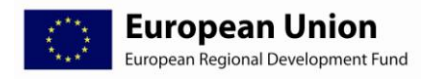

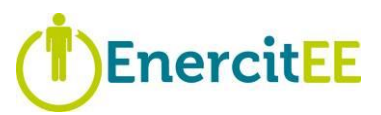

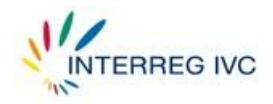

# INTERREG IVC

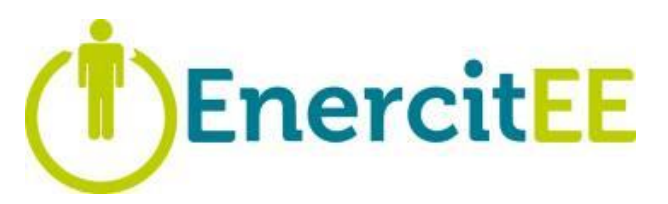

# Europejskie sieci, doświadczenia i rekomendacje pomagające uzyskać wydajność energetyczną miastom i obywatelom

(**E**uropean **n**etworks, **e**xperiences and **r**ecommendations helping **ci**ties and **ci**tizens to become **E**nergy **E**fficient)

Podręcznik miniprogramu

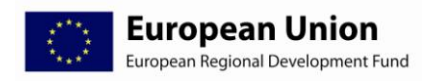

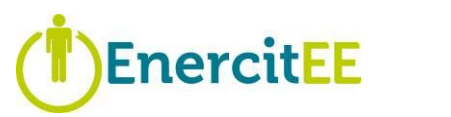

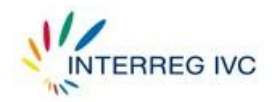

# Spis treści

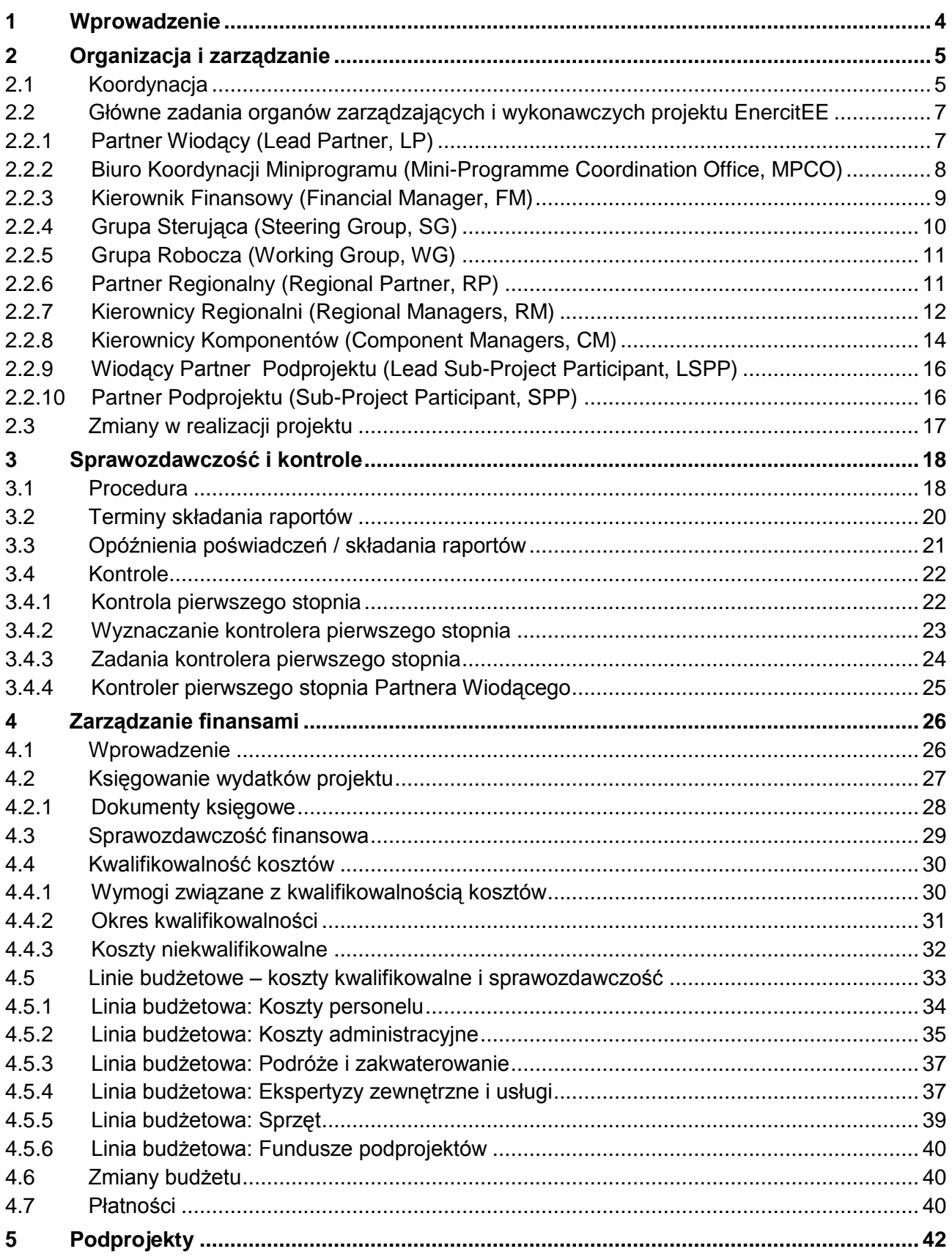

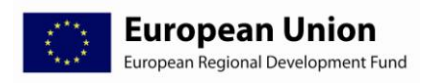

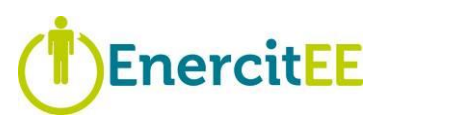

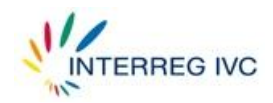

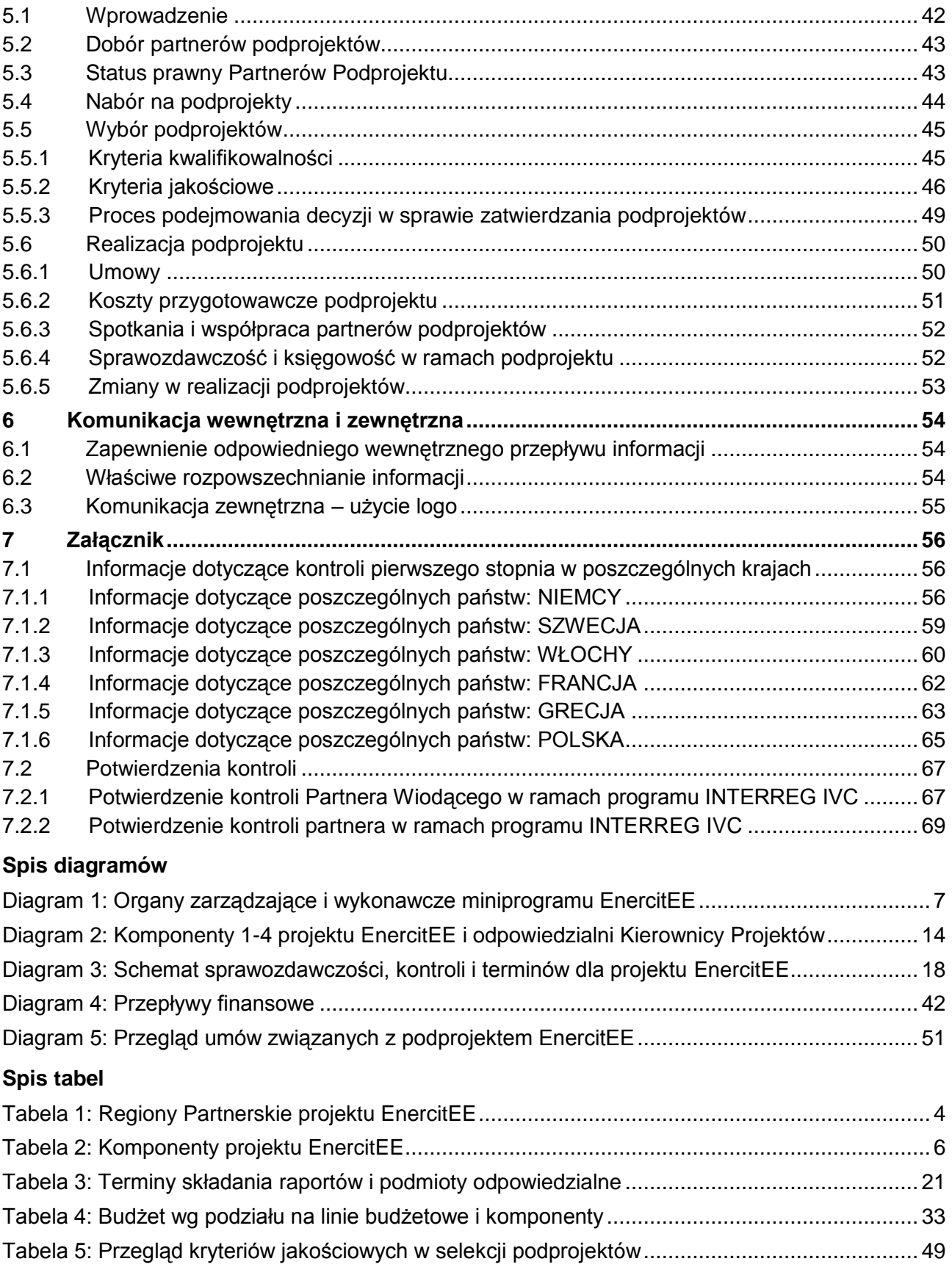

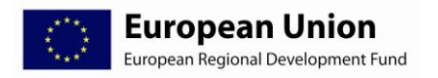

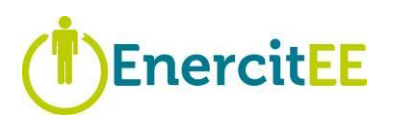

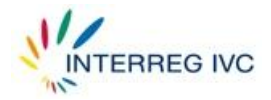

# <span id="page-3-0"></span>**1 Wprowadzenie**

Głównym celem projektu EnercitEE jest wymiana doświadczeń w celu identyfikacji, analizy i transferu najlepszych praktyk oraz wspierania samorządów i mieszkańców w zwiększaniu wydajności energetycznej.

Projekt EnercitEE oparty jest na intensywnej współpracy siedmiu uczestniczących w projekcie partnerów z sześciu europejskich regionów (patrz Tabela 1). W związku z tym projekt będzie miał formę miniprogramu. W ramach projektu, którego realizacja rozpocznie się w styczniu 2010 r. i potrwa 48 miesięcy, zostanie przygotowany i zrealizowany komponent podprojektów (Komponent 4) z maksymalnie 12 podprojektami. Ta intensywna współpraca pomoże zgromadzić międzynarodową wiedzę oraz udoskonalić lokalne założenia polityki i strategie w dziedzinie wydajności energetycznej poprzez ocenę różnych europejskich koncepcji, wybór odpowiednich narzędzi i przeprowadzenie niewielkich działań pilotażowych.

Ogólnym językiem roboczym całego projektu (posiedzeń, raportów, dokumentacji itp.) jest język angielski.

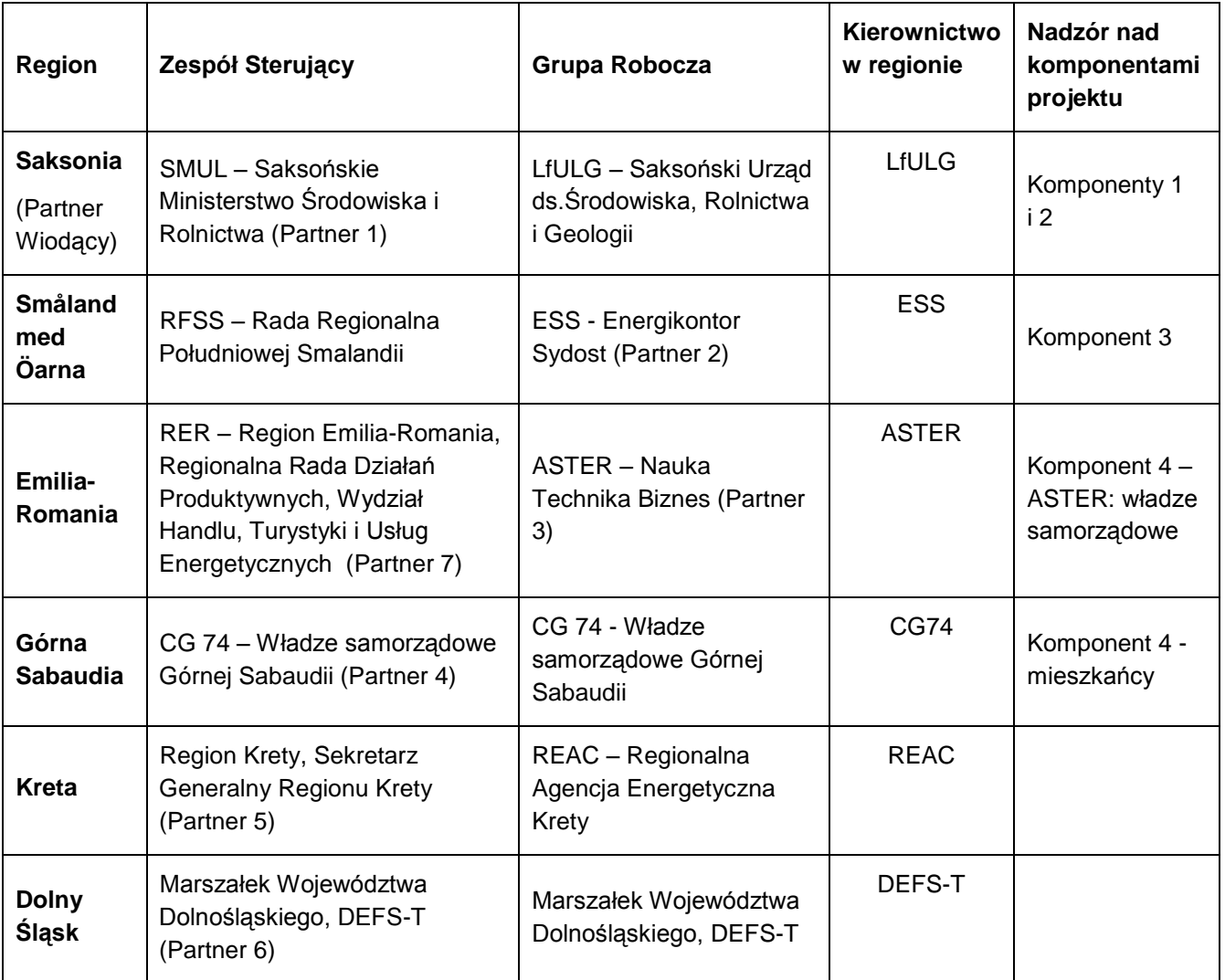

**Tabela 1: Regiony partnerskie projektu EnercitEE**

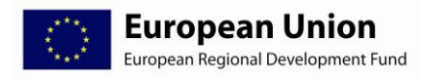

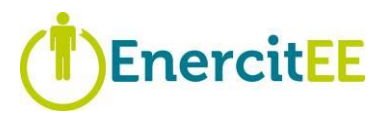

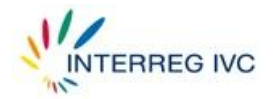

# <span id="page-4-0"></span>**2 Organizacja i zarządzanie**

# <span id="page-4-1"></span>*2.1 Koordynacja*

Zasadniczo dla projektu EnercitEE zastosowanie ma ta sama procedura, co dla programu INTERREG IVC, a ewentualne różnice związane są ze statusem miniprogramu. Projekt EnercitEE zarządzany jest zgodnie z "zasadą Partnera Wiodącego", co nakłada na Saksonię określone obowiązki związane ze sprawozdawczością, płatnościami itp. oraz oznacza, że przewodniczy ona Grupie Sterującej. Każdy region partnerski deleguje po jednym przedstawicielu z prawem do jednego głosu do Grupy Sterującej (poziom polityczny) i Grupy Roboczej (poziom techniczny).

W ramach projektu Saksonia (LfULG) odpowiada za realizację Komponentu 1 (Zarządzanie i koordynacja) oraz Komponentu 2 (Komunikacja i rozpowszechnianie). Za koordynację Komponentu 3 (Wymiana doświadczeń) odpowiadać będzie Småland med Öarna (ESS). Koordynacją Komponentu 4 (Podprojekty) podzielą się Górna Sabaudia (CG74 → mieszkańcy) i Emilia-Romania (ASTER → władze samorządowe).

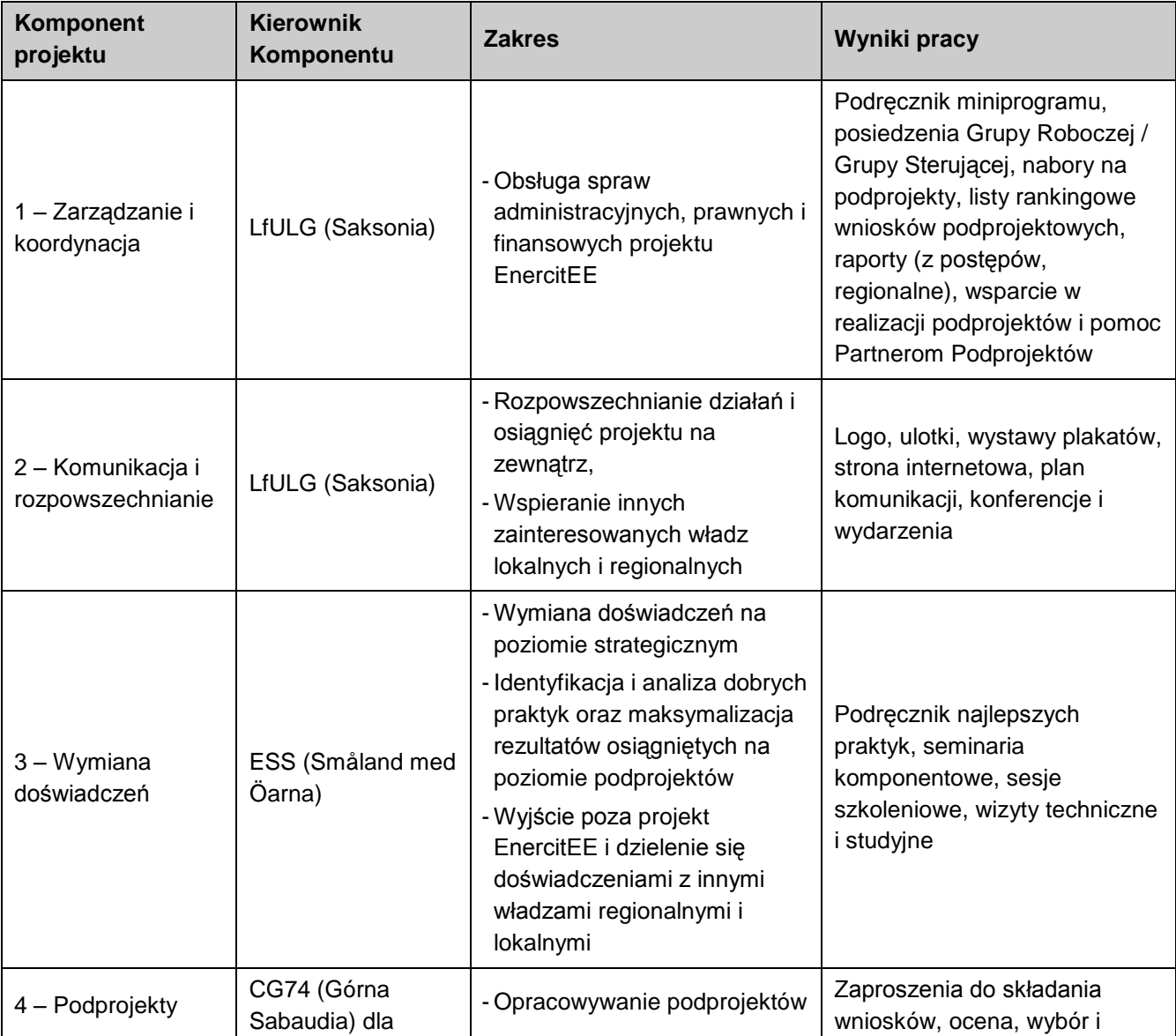

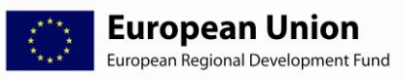

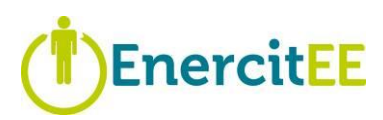

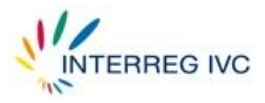

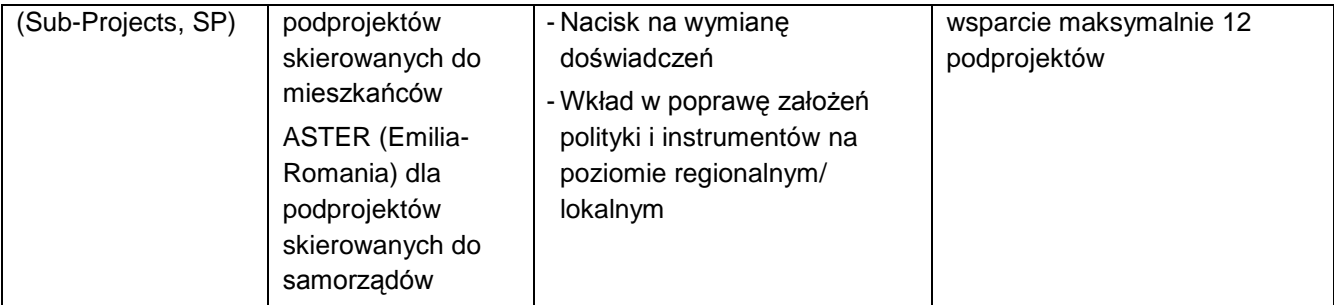

#### <span id="page-5-0"></span>**Tabela 2: Komponenty projektu EnercitEE**

Gwarancją rzetelnego zarządzania i koordynacji całego projektu EnercitEE jest skuteczne zarządzanie administracyjne, właściwa komunikacja między partnerami oraz system terminowej sprawozdawczości i płatności, które zostaną wprowadzone przez Partnera Wiodącego. 12 posiedzeń Grupy Roboczej i 8 posiedzeń Grupu Sterującej, w skład których wejdą przedstawiciele wszystkich regionów, zapewni międzyregionalną koordynację w zakresie monitoringu, ewaluacji i podejmowania decyzji oraz niezbędne wsparcie, doradztwo i współpracę pomiędzy regionami realizującymi poszczególne podprojekty. Najwyższym szczeblem decyzyjnym jest Grupa Sterująca.

Zarządzanie projektem EnercitEE musi zapewnić koordynację techniczną, finansową i administracyjna zarówno na poziomie programu INTERREG IVC, jak również pomiedzy regionami partnerskimi. Koordynacja interesów sześciu regionów partnerskich oraz podprojektów odbywać się będzie przy udziale wymienionych poniżej organów zarządzających i wykonawczych (ich główne zadania opisane są w rozdziale 2.2):

- Partner Wiodacy
- Partner Regionalny
- Biuro Koordynacji Miniprogramu
- Grupa Sterująca  $\bullet$
- Grupa Robocza
- Kierownik Komponentu
- Kierownik Regionalny
- Partner Wiodący Podprojektu
- Partner Podprojektu

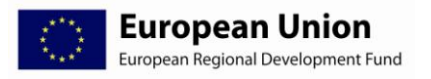

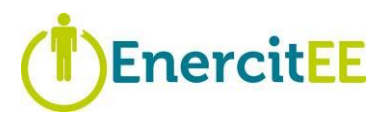

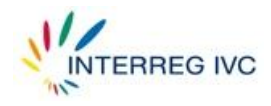

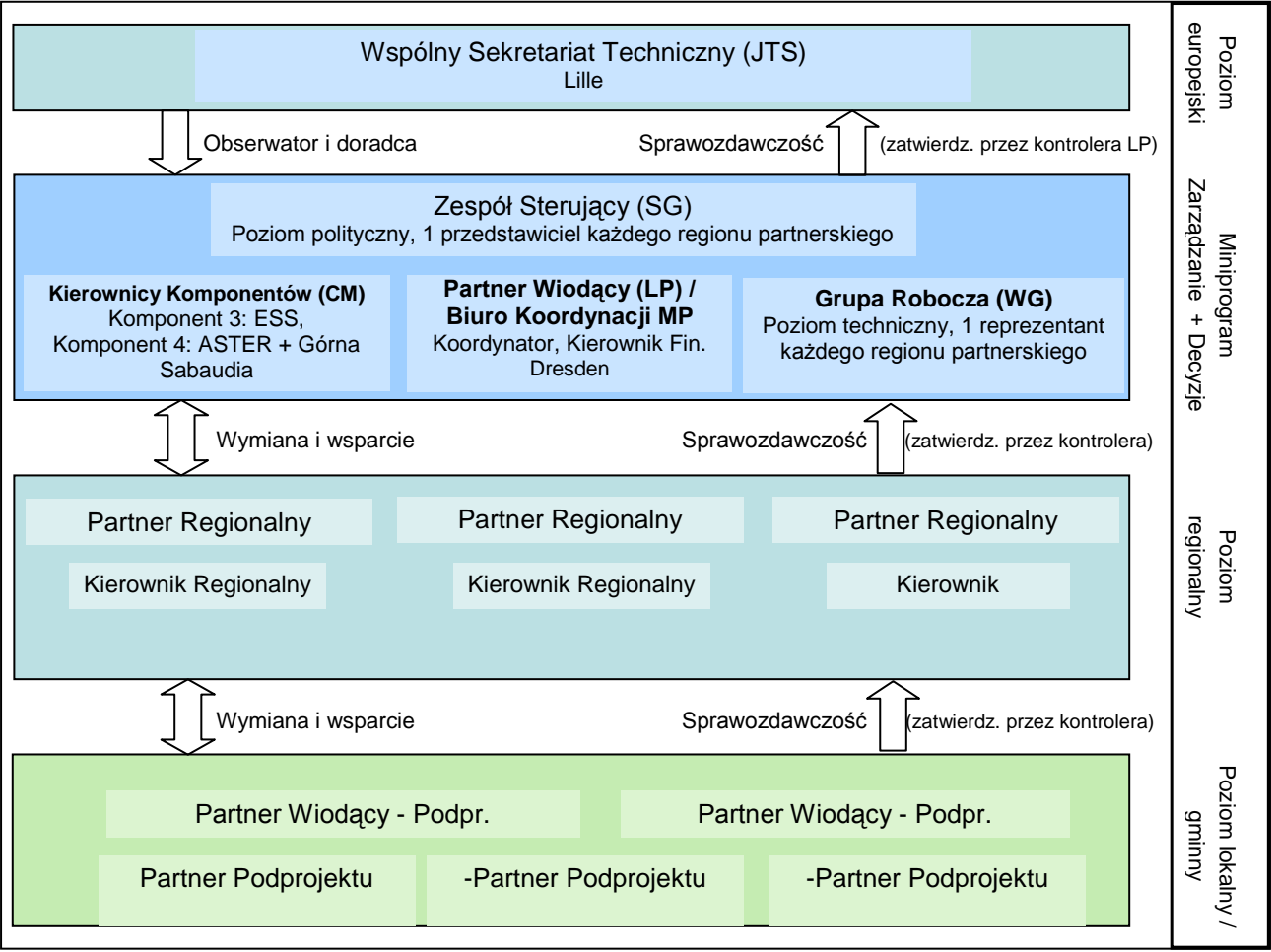

**Diagram 1: Organy zarządzające i wykonawcze miniprogramu EnercitEE**

## <span id="page-6-1"></span><span id="page-6-0"></span>*2.2 Główne zadania organów zarządzających i wykonawczych projektu EnercitEE*

## **2.2.1 Partner Wiodący (Lead Partner, LP)**

Partner Wiodący projektu EnercitEE, Saksonia, reprezentowana przez Saksońskie Ministerstwo Środowiska i Rolnictwa (SMUL), odpowiada przed Wspólnym Sekretariatem Technicznym (Joint Technical Secretariat, JTS) za realizację miniprogramu zgodnie z Umową o Dofinansowanie.

Kontrolerem Partnera Wiodącego będzie niezależna Jednostka 25 Saksońskiego Ministerstwa Środowiska i Rolnictwa.

Partner Wiodący przekazuje zadania koordynacyjne podległej mu jednostce, Saksońskiemu Urzędowi ds. Środowiska, Rolnictwa i Geologii (LfULG).

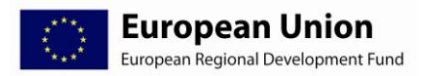

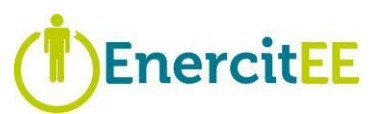

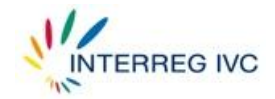

#### **Główne zadania i obowiązki:**

- Ponoszenie pełnej odpowiedzialności administracyjnej i finansowej za projekt EnercitEE
- Podpisanie umowy o dofinansowanie z Instytucją Zarządzającą na pełną kwotę  $\bullet$ dofinansowania
- Określenie uzgodnień dotyczących relacji z innymi Partnerami Regionalnymi w Umowie Partnerskiej
- Przygotowanie i podpisanie Umowy o Dofinansowanie Podprojektu określającej obowiązki partnerów w ramach podprojektu z wszystkimi Wiodącymi Partnerami Podprojektów
- Zapewnienie terminowości i poprawności składania raportów do JTS  $\bullet$
- Wnioskowanie i przyjmowanie wypłat w ramach finansowania programu (realizacja: Biuro Koordynacji Miniprogramu (MPCO)/LfULG - Jednostka 13)
- Przekazywanie funduszy programu partnerom zgodnie z kwotami wymienionymi wRaporcie z Postępu Realizacji Projektu (realizacja: MPCO / LfULG – Jednostka 13)
- Przewodniczenie posiedzeniom Grupy Sterującej

# <span id="page-7-0"></span>**2.2.2 Biuro Koordynacji Miniprogramu (Mini-Programme Coordination Office, MPCO)**

Ogólny nadzór nad zarządzaniem projektem EnercitEE i jego koordynacją sprawuje Saksoński Urząd ds. Środowiska, Rolnictwa i Geologii (LfULG) jako jednostka Saksońskiej Agencji ds. Środowiska i Geologii. Prace te prowadzone są przez **Biuro Koordynacji Miniprogramu.** W skład biura koordynacji wchodzą koordynator projektu, asystent projektu i Kierownik Finansowy (który pełni jednocześnie funkcję saksońskiego Kierownika Regionalnego).

Biuro koordynacji wspierają zewnętrzni eksperci z B.&S.U. mbH (Niemcy) w zakresie wybranych zadań oraz z VOR (Niemcy) w zakresie opracowania modelu współpracy dla EnercitEE.

- Ponoszenie odpowiedzialności za bieżące zarządzanie projektem
- Koordynacja prac Grupy Roboczej i Grupy Sterującej
- Pełnienie funkcji wykonawczego punktu kontaktowego dla Wspólnego Sekretariatu Technicznego (JTS) INTERREG IVC w Lille
- Przygotowywanie, organizowanie i dokumentowanie (protokoły) posiedzeń Grupy Sterującej i Grupy Roboczej

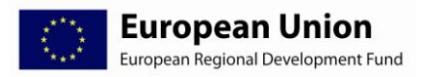

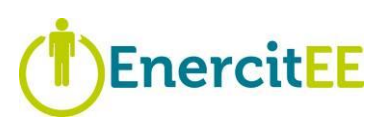

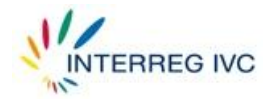

- Zapewnianie sprawnej komunikacji między partnerami a Unią Europejską
- Przygotowywanie i zamieszczanie ogłoszeń o naborach na podprojekty na portalu internetowym EnercitEE
- Opracowywanie Raportów z Postępu Realizacji Projektu i Raportu Końcowego  $\bullet$
- Przekazywanie Raportu z Postępu Realizacji Projektu kontrolerowi Partnera Wiodącego,  $\bullet$ który poświadcza ujęte w raportach działania i wydatki zgodnie z wymogami obowiązującymi w danym państwie oraz wypełnia potwierdzenie kontroli (patrz załącznik 7.2.1)
- Przekazywanie poświadczonego Raportu z Postępu Realizacji Projektu (razem z potwierdzeniem kontroli) do JTS w Lille
- Koordynowanie wszystkich wymogów związanych z poświadczaniem Raportu z Postępu Realizacii Projektu
- Ponoszenie odpowiedzialności za ogólne rozpowszechnianie informacji (przy wsparciu  $\bullet$ ekspertów zewnętrznych): wdrożenie planu komunikacji, prowadzenie strony internetowej, informacje prasowe, ulotki, biuletyny itp.
- Stworzenie wzoru Umowy Partnerskiej Podprojektu (patrz rozdział 5.6.1)
- Wnioskowanie i otrzymywanie funduszy programowych (w imieniu Partnera Wiodącego i w ścisłej współpracy z LfULG - Jednostka 13)
- Przekazywanie funduszy programowych partnerom zgodnie z kwotami wymienionymi w Raporcie z Postępu Realizacji Projektu (w imieniu Partnera Wiodącego i w ścisłej współpracy z LfULG – Jednostka 13)

## **2.2.3 Kierownik Finansowy (Financial Manager, FM)**

<span id="page-8-0"></span>Za finansowe zarządzanie projektem odpowiadać będzie aksoński Urząd ds. Środowiska, Rolnictwa i Geologii (LfULG), który jest jednostką podległą saksońskiemu Partnerowi Wiodącemu. Kierownik Finansowy urzęduje w Biurze Koordynacji Miniprogramu i pełni rolę pierwszego punktu kontaktowego w przypadku pytań dotyczących finansów.

Kierownik Finansowy otrzymuje poświadczone Raporty Regionalne i związane z nimi potwierdzenia kontroli od partnerów projektu EnercitEE i koordynuje proces poświadczania (w tym również wystawiania potwierdzeń kontroli) prowadzony przez kontrolera Partnera Wiodącego. Kierownik Finansowy przygotowuje finansową część saksońskiego Raportu Regionalnego i Raportu z Postępu Realizacji Projektu. Doradza on również koordynatorowi w sprawie zasad finansowych, takich jak realokacja środków budżetowych, kwalifikowalność i anulowanie zobowiązań.

Po zatwierdzeniu Raportu z Postępu Realizacji Projektu przez JTS i otrzymaniu płatności Kierownik Finansowy koordynuje przekazywanie płatności Partnerom Regionalnym projektu EnercitEE (w tym również płatności dla (Wiodących) Partnerów Podprojektów). Dodatkowo Kierownik Finansowy koordynuje przekazywanie płatności saksońskim (Wiodącym) Partnerom Podprojektów.

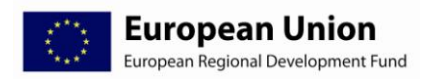

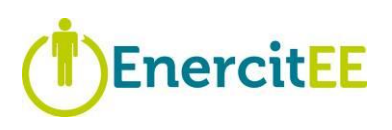

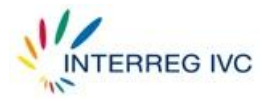

Kierownik Finansowy na bieżąco aktualizuje swoją wiedzę na temat potencjalnych zmian finansowych w programie INTERREG IVC i niezwłocznie przekazuje najświeższe informacje wszystkim partnerom projektu EnercitEE. Z tego powodu Kierownik Finansowy bierze udział w seminariach dotyczących zarządzania finansowego organizowanych przez JTS i informuje koordynatora i Grupę Roboczą o aktualizowanych informacjach.

Kierownik Finansowy aktualizuje na bieżąco wydatki budżetowe, co pozwala na bieżącą ocenę wyników finansowych miniprogramu. Kierownik Finansowy przestrzega terminów kontroli pierwszego stopnia i informuje o nich partnerów z niewielkim wyprzedzeniem.

Kierownik Finansowy pełni jednocześnie funkcję saksońskiego Kierownika Regionalnego.

#### **Główne zadania i obowiązki:**

- Pełnienie funkcji punktu kontaktowego w związku z wszelkimi kwestiami i pytaniami  $\bullet$ finansowymi oraz przekazywanie informacji o finansach partnerom projektu EnercitEE.
- Opracowywanie informacji o wydatkach uzyskanych od partnerów i z RaportówPartnerów  $\bullet$ Podprojektów w Raporcie z Postępu Realizacji Projektu oraz w saksońskim Raporcie Regionalnym dla saksońskiego kierownictwa regionalnego.
- Wspomaganie koordynatora w: a) przekazywaniu Raportu z Postępu Realizacji Projektu  $\bullet$ kontrolerowi Partnera Wiodącego, który poświadcza zawarte w raportach działania i wydatki zgodnie z wymogami obowiązującymi w danym państwie oraz wypełnia potwierdzenie kontroli (patrz załącznik 7.2.1), b) przekazywaniu poświadczonych wydatków z Raportu z Postępu Realizacji Projektu (w tym również potwierdzenia kontroli) koordynatorowi oraz c) koordynowaniu wszystkich wymogów związanych z poświadczaniem części finansowej Raportu z Postępu Realizacji Projektu.
- Koordynowanie procesu otrzymywania płatności od Instytucji Płatniczej i przekazywanie ich Partnerom Regionalnym projektu EnercitEE razem z LfULG – jednostka 13.
- Koordynowanie realokacji środków budżetowych partnerów.

## **2.2.4 Grupa Sterująca (Steering Group, SG)**

<span id="page-9-0"></span>Grupa Sterująca, której przewodniczy Partner Wiodący, jest centralnym organem realizacji partnerstwa strategicznego. Każdy region partnerski deleguje do Grupy Sterującej jednego przedstawiciela władzy regionalnej (lub równoważnej). Każdy delegat regionalny ma jeden głos. Posiedzeniom Grupy Sterującej przewodniczy przedstawiciel Saksonii (Partnera Wiodącego). Grupa Sterująca podejmuje decyzje w drodze porozumienia.

Wspólny Sekretariat Techniczny (JTS) programu INTERREG IVC zapraszany jest na posiedzenia Grupy Sterującej w charakterze obserwatora. Koordynator projektu, Kierownik Finansowy i JTS są członkami bez prawa głosu. Grupa Sterująca wspierana jest przez Biuro Koordynacji Miniprogramu i Grupę Roboczą. Grupa Sterująca spotyka się ok. dwóch razy w roku. Należy dążyć do tego, aby posiedzenia były połączone z wizytami studyjnymi, seminariami albo konferencjami europejskimi.

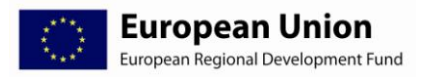

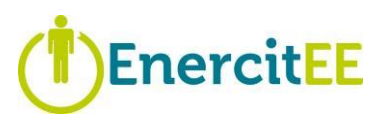

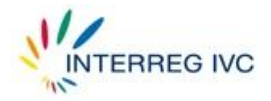

#### **Główne zadania i obowiązki:**

- Monitorowanie i kierowanie realizacją projektu EnercitEE  $\bullet$
- Koordynowanie podpisywania Umowy Partnerskiej z Partnerem Wiodącym i Partnerami Regionalnymi
- Pełnienie funkcji organu decyzyjnego projektu EnercitEE (zatwierdzanie planów roboczych, zmian budżetu, przesunięć budżetowych, modelu współpracy w ramach projektu)
- Podejmowanie decyzji w sprawie zatwierdzania podprojektów i funduszy

## **2.2.5 Grupa Robocza (Working Group, WG)**

<span id="page-10-0"></span>Grupa Robocza, pracująca pod przewodnictwem koordynatora projektu, jest centralnym organem koordynacji technicznej komponentów projektu EnercitEE oraz partnerstwa regionalnego. Każdy region partnerski deleguje do Grupy Roboczej jednego przedstawiciela technicznego z prawem do jednego głosu. Koordynator projektu dysponuje prawem głosu Partnera Wiodącego i przewodniczy posiedzeniom Grupy Roboczej. Kierownik finansowy uczestniczy w posiedzeniach jako członek bez prawa głosu. Grupa Robocza powinna podejmować decyzje w drodze porozumienia. W przypadkach, w których osiągnięcie porozumienia okazuje się niemożliwe, decyzję podejmuje Grupa Sterująca.

Grupa Robocza spotyka się ok. trzech do czterech razy w roku. Należy dążyć do tego, aby posiedzenia były połączone z wizytami studyjnymi, warsztatami, wizytami technicznymi i konferencjami europejskimi.

#### **Główne zadania i obowiązki:**

- Ponoszenie odpowiedzialności za realizację decyzji podjętych przez Grupę Sterującą.
- Ocenianie list rankingowych wniosków o podprojekty dostarczonych przez Kierowników Komponentów
- Opracowanie ostatecznej listy rankingowej z zaleceniami dotyczącymi wyboru podprojektów, służącej jako podstawa dla decyzji podejmowanej przez Grupę Sterującą
- Zazwyczaj przedstawiciel w Grupie Roboczej pełni jednocześnie funkcję Kierownika Regionalnego w swoim regionie.

## **2.2.6 Partner Regionalny (Regional Partner, RP)**

<span id="page-10-1"></span>Partnerzy projektu EnercitEE jako sygnatariusze wniosku aplikacyjnego odpowiadają przed Partnerem Wiodącym za koordynację techniczną, finansową i administracyjną miniprogramu w swoich regionach. Partnerzy podpisują Umowę Partnerską regulującą warunki współpracy, kwestie sprawozdawczości i finansów.

Każdy Partner Regionalny wyznacza Kierownika Regionalnego, który pełni funkcję punktu kontaktowego w swoim regionie i odpowiada za bieżące zarządzanie.

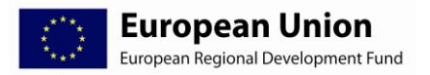

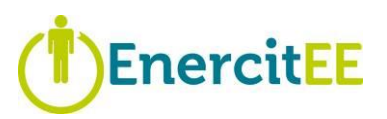

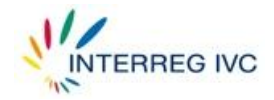

#### **Główne zadania i obowiązki:**

- Podpisanie Umowy Partnerskiej
- Oddelegowanie jednego przedstawiciela władzy regionalnej (lub równoważnej) do Grupy **Sterującej**
- Organizowanie i kierowanie zarządzaniem regionalnym i partnerstwami regionalnymi poprzez mianowanie Kierownika Regionalnego
- Sporządzenie umowy dotacji (lub podobnej) wyjaśniającej warunki finansowania i płatności pomiędzy beneficjentem funduszy regionalnych a Instytucją Płatniczą Partnera Regionalnego. (Koordynacja: Kierownik Regionalny)
- Przygotowywanie 6-miesięcznych Raportów Regionalnych (raporty merytoryczne i finansowe; koordynacja: Kierownik Regionalny)
- Wnioskowanie o płatności i przyjmowanie płatności od Partnera Wiodącego na podstawie wydatków wykazanych w Raportach Regionalnych
- Przekazywanie środków (Wiodącym) Partnerom Podprojektów we własnym regionie na podstawie poświadczonych wydatków wykazanych w Raportach Partnerów Podprojektów (koordynacja: Kierownik Regionalny)
- Utworzenie oddzielnego systemu księgowego zgodnie z rozdziałem 4.2

## **2.2.7 Kierownicy Regionalni (Regional Managers, RM)**

<span id="page-11-0"></span>Kierownicy Regionalni (w tym również saksoński Kierownik Regionalny) koordynują techniczną i finansową stronę realizacji projektu EnercitEE w swoich regionach. Działanie to obejmuje wysiłki zmierzające do budowania sieci wzajemnych powiązań regionalnych i międzyregionalnych w ramach projektu EnercitEE. Niezbędne jest nawiązanie bliskiej współpracy z podmiotami lokalnymi i regionalnymi.

- Pełnienie funkcji kompetentnych regionalnych punktów kontaktowych
- Wspomaganie koordynatora projektu w przygotowywaniu i ogłaszaniu naborów na podprojekty
- Zorganizowanie regionalnych spotkań inauguracyjnego, śródokresowego i podsumowującego – w swoim regionie
- Przygotowywanie artykułów do biuletynów (*newsletters*) projektu EnercitEE z aktualnościami ze swojego regionu
- Tłumaczenie biuletynów (*newsletters*) projektu EnercitEE na język narodowy i ich rozpowszechnianie

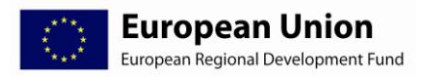

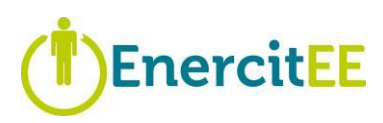

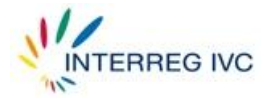

- Wkład w działania komunikacyjne podejmowane w ramach projektu poprzez przetłumaczenie i rozpowszechnienie dwóch ulotek regionalnych
- $\bullet$ Zachęcanie do uczestnictwa i poszukiwania partnerów do podprojektów
- $\bullet$ Tłumaczenie na język narodowy informacji związanych z naborem na podprojekty i rozpowszechnianie ich poprzez regionalne sieci, strony internetowe, biuletyny itp.
- Dopilnowanie podpisania Umowy o Dofinansowanie podprojektu z Partnerem Wiodącym  $\bullet$ przez Wiodących Partnerów Podprojektów z danego regionu
- Koordynowanie procedury podpisywania umowy dotacji (lub podobnej) między  $\bullet$ beneficjentem funduszy regionalnych a Instytucją Płatniczą Partnera Regionalnego
- $\bullet$ Przekazywanie wiedzy regionalnej (Wiodącym) Partnerom Podprojektów oraz Biuru Koordynacji Miniprogramu i Kierownikom Komponentów
- Opracowywanie Raportu Regionalnego i przekazywanie go określonemu niezależnemu kontrolerowi, który poświadcza ujęte w raportach działania i wydatki zgodnie z wymogami obowiązującymi w danym państwie oraz wypełnia potwierdzenie kontroli (patrz załącznik 7.2.2).
- Przekazywanie poświadczonego Raportu Regionalnego (razem z potwierdzeniem kontroli) do Biura Koordynacji Miniprogramu w Dreźnie
- Koordynowanie wszystkich wymogów związanych z poświadczeniem Raportu  $\bullet$ Regionalnego
- Kontrolowanie 6-miesięcznych Raportów Partnerów Podprojektów w danym regionie pod  $\bullet$ kątem zgodności i poprawności
- Koordynowanie technicznej strony przygotowań i organizacji (przy wsparciu biura  $\bullet$  . koordynacji) wizyt studyjnych, wizyt technicznych i sesji szkoleniowych w danym regionie
- Udział w tworzeniu Raportów z Postępu Realizacji Projektu i Raportów Końcowych projektu  $\bullet$  . EnercitEE oraz w działaniach związanych z rozpowszechnianiem informacji o projekcie
- Ocenianie złożonych propozycji podprojektów

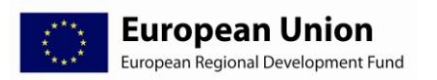

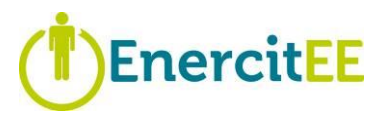

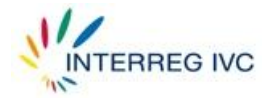

# <span id="page-13-0"></span>**2.2.8 Kierownicy Komponentów (Component Managers, CM)**

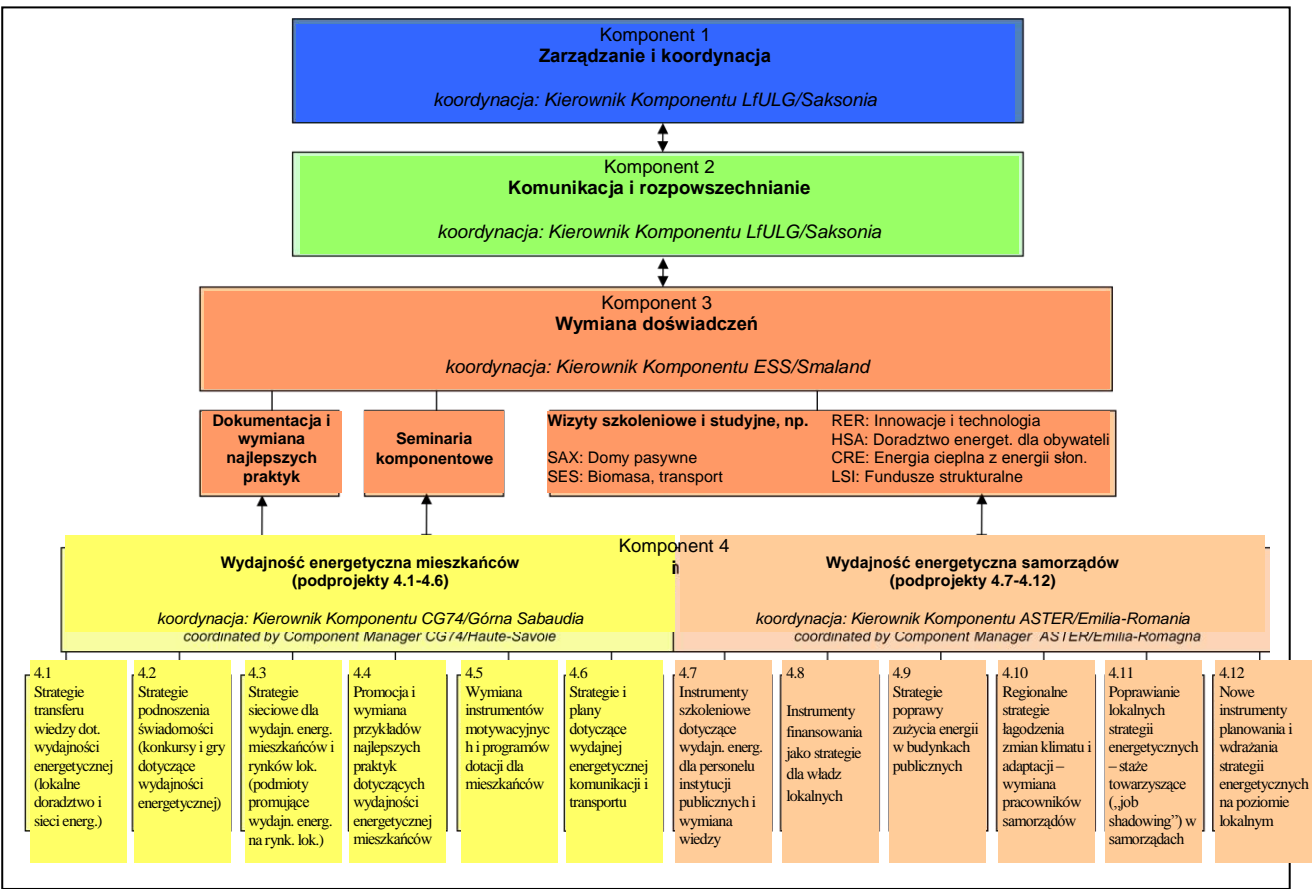

**Diagram 2: Komponenty 1-4 projektu EnercitEE i odpowiedzialni Kierownicy Projektów**

## **2.2.8.1 Komponenty 1 i 2**

Komponent 1 (Zarządzanie) i 2 (Komunikacja i rozpowszechnianie) koordynowane są przez Biuro Koordynacji Miniprogramu.

#### **2.2.8.2 Komponent 3**

Funkcję Kierownika Komponentu 3 pełni Energikontor Sydost (ESS) z regionu Småland med Öarna (Szwecja). ESS zapewnia przeniesienie wyników projektów z poziomu technicznego Grupy Roboczej na poziom polityczny Grupy Sterującej oraz na poziom regionalny / międzynarodowy.

- Pełnienie funkcji punktu kontaktowego w przypadku konkretnych zapytań związanych z  $\bullet$ komponentem
- Stymulowanie współpracy i wymiany pomiędzy partnerami  $\bullet$

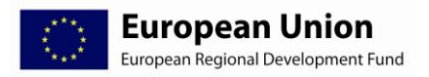

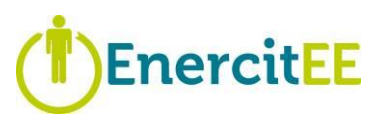

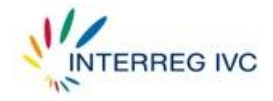

- Zorganizowanie (w tym również przygotowanie techniczne) 3 seminariów komponentowych  $\bullet$
- Opracowywanie wiadomości związanych z Komponentem 3 do biuletynów EnercitEE
- Udział w tworzeniu Podręcznika Najlepszych Praktyk
- Udział w tworzeniu Raportów z Postępu Realizacji Projektu i Raportów Końcowych oraz w działaniach związanych z rozpowszechnianiem informacji o projekcie

## **2.2.8.3 Komponent 4**

Funkcję Kierowników Komponentu 4 pełnią regiony Górna Sabaudia (Francja) i Emilia-Romania (Włochy). Dzielą one między siebie odpowiedzialność za nadzór i wsparcie dla podprojektów.

Podprojektami skierowanymi do mieszkańców (podprojekty 4.1-4.6) kierować będzie Górna Sabaudia (Francja), a podprojektami skierowanymi do samorządów (podprojekty 4.7-4.12) kierować będzie Emilia-Romania (Włochy). W ramach procedury wyboru podprojektów Kierownicy Komponentu zarządzają i koordynują proces oceny złożonych wniosków aplikacyjnych pod kątem kwalifikowalności i jakości. Niemniej jednak wszyscy Kierownicy Regionalni są zobowiązani do oceny złożonych propozycji, aby wspomóc merytorycznie proces akceptacji podprojektów (więcej szczegółów w rozdziale 5.5).

- Wspomaganie Biura Koordynacji Miniprogramu w przygotowywaniu i rozpowszechnianiu informacji o naborze na podprojekty
- $\bullet$ Zarządzanie i koordynowanie procesem oceny nadchodzących wniosków aplikacyjnych na podprojektów i przygotowanie podsumowania oraz listy rankingowej (patrz rozdział 5.5)
- Opracowywanie i publikowanie odpowiednich informacji na temat zatwierdzonych podprojektów
- Zapewnianie transferu doświadczeń, wiedzy i najlepszych praktyk z poziomu podprojektu na poziom polityki regionalnej
- Opracowywanie wiadomości związanych z Komponentem 4 do biuletynów (*newsletters*) EnercitEE
- Wspieranie sprawnej realizacji podprojektów
- Wnoszenie wkładu w seminaria komponentowe i tworzenie Podręcznika Najlepszych Praktyk
- Informowanie Grupy Roboczej / Grupy Sterującejo przebiegu realizacji podprojektów w  $\bullet$  . podległym komponencie

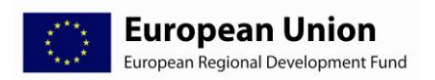

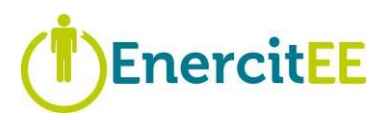

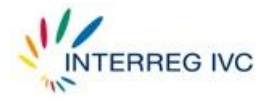

# <span id="page-15-0"></span>**2.2.9 Wiodący Partner Podprojektu (Lead Sub-Project Participant, LSPP)**

Wiodący Partner Podprojektu koordynuje podprojekt międzyregionalny i odpowiada za realizację podprojektu zgodnie z **Umową Partnerską Podprojektu** oraz regulaminem programu INTERREG IVC.

W sprawach technicznych współpracuje on ściśle z odpowiedzialnym Kierownikiem Komponentu, a w sprawach administracyjnych, takich jak sprawozdawczość, z Kierownikiem Regionalnym i/lub Biurem Koordynacji Miniprogramu.

## **Główne zadania i obowiązki:**

- Podpisanie Umowy o Dofinansowanie Podprojektu z Partnerem Wiodącym
- Podpisanie umowy dotacji z Partnerem Regionalnym
- Koordynowanie przygotowywania Umowy Partnerskiej Podprojektu (wzór dostarczony  $\bullet$ przez biuro koordynacji, patrz rozdział 5.6.1)
- Podpisanie Umowy Partnerskiej Podprojektu z innymi Partnerami Podprojektu  $\bullet$
- Opracowanie Raportu Podprojektu i wysłanie go do Partnera Wiodącego (Biura Koordynacji Miniprogramu)
- Przygotowywanie 6-miesięcznych Raportów Partnera Podprojektu (raportów merytorycznych i finansowych, podobnie do Partnerów Podprojektu)
- Dostarczenie razem z 6-miesięcznymi Raportami Partnera Podprojektu wyników i rezultatów podprojektu oraz dokumentacji towarzyszącej
- Przekazanie Raportu Partnera Podprojektu niezależnemu kontrolerowi (określonemu przez Kierownika Regionalnego), który poświadcza ujęte w nim działania i wydatki zgodnie z wymogami obowiązującymi w danym państwie oraz wypełnia potwierdzenie kontroli (patrz załącznik 7.2.2)
- Przekazanie poświadczonego sprawozdania Partnera Podprojektu (razem z potwierdzeniem kontroli) Kierownikowi Regionalnemu
- Koordynowanie wszystkich wymogów związanych z poświadczeniem Raportu Partnera Podprojektu

## **2.2.10 Partner Podprojektu (Sub-Project Participant, SPP)**

<span id="page-15-1"></span>Partnerzy Podprojektów pozostają w ścisłym kontakcie z Wiodącym Partnerem Podprojektu i swoim Kierownikiem Regionalnym w celu zapewnienia sprawnej realizacji podprojektu i jak największej wartości dodanej dla regionu.

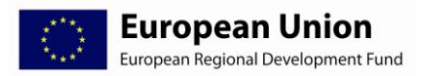

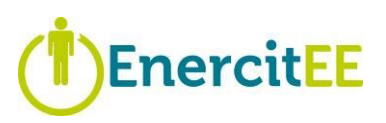

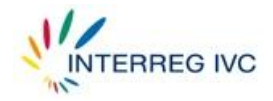

- Podpisanie Umowy Partnerskiej Podprojektu
- Podpisanie umowy dotacji z odpowiednim Partnerem Regionalnym
- Przygotowywanie 6-miesięcznego Raportu Partnera Podprojektu (raportu merytorycznego i finansowego)
- Dostarczenie razem z 6-miesięcznymi Raportami Partnera Podprojektu wyników i  $\bullet$ rezultatów podprojektu oraz dokumentacji towarzyszącej
- Przekazanie Raportu Partnera Podprojektu niezależnemu kontrolerowi (określonemu przez Kierownika Regionalnego), który poświadcza ujęte w nim działania i wydatki zgodnie z wymogami obowiązującymi w danym państwie oraz wypełnia potwierdzenie kontroli (patrz załącznik 7.2.2)
- Przekazanie poświadczonego Raportu Partnera Podprojektu (razem z potwierdzeniem kontroli) Kierownikowi Regionalnemu i dostarczenie kopii Wiodącemu Partnerowi Podprojektu
- Koordynowanie wszystkich wymogów związanych z poświadczeniem Raportu Partnera Podprojektu

# <span id="page-16-0"></span>*2.3 Zmiany w realizacji projektu*

(Uwaga: informacje o zmianach w realizacji **podprojektów** znajdują się w rozdziale 5.6.5)

Zgodnie z Umową o Dofinansowanie Partner Wiodący zobowiązany jest wnioskować o akceptację Instytucji Zarządzającej w przypadku zmian w partnerstwie, działaniach, czasie trwania lub budżecie projektu. Za praktyczne zarządzanie zmianami w bieżących projektach odpowiada Wspólny Sekretariat Techniczny.

- Wszelkie drobne zmiany (np. zmiana informacji kontaktowych, zmiana harmonogramu  $\bullet$ działań, drobne modyfikacje budżetu) można zgłaszać Wspólnemu Sekretariatowi Technicznemu jako "odstępstwa" w 6-miesięcznym Raporcie z Postępu Realizacji Projektu.
- Wszelkich poważnych zmian związanych z partnerstwem (np. rezygnacja lub zmiana partnerów), działaniami (np. wydłużenie czasu trwania) i budżetem należy w miarę możliwości unikać. Zmiany te, jeśli zostaną odpowiednio uzasadnione, mogą jednak zostać zatwierdzone przez Instytucję Zarządzającą lub Komitet Monitorujący w ramach procedury wnioskowania o zmiany (patrz poniżej).

Zasadniczo o wszelkich poważnych zmianach w swoich projektach Partnerzy Wiodący powinni informować Wspólny Sekretariat Techniczny natychmiast po uzyskaniu takich informacji.

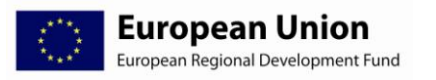

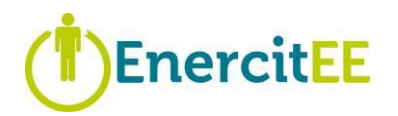

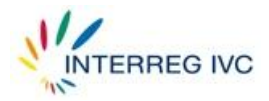

#### **Procedura wnioskowania o zmiany**

W przypadku wszystkich poważnych zmian należy wypełnić formularz "Wniosek o zmiany". Partner Wiodący musi opisać pokrótce wnioskowaną zmianę i uzasadnić ją. Dodatkowo należy załączyć zaktualizowaną wersję formularza zgłoszeniowego (ze zmianami w odpowiednich częściach). Do tego celu należy wykorzystać specjalną wersję oryginalnego formularza zgłoszeniowego. Obydwa formularze – formularz "Wniosek o zmiany" oraz specjalną wersję oryginalnego formularza zgłoszeniowego – można uzyskać w JTS.

Dodatkowo należy załączyć deklaracje współfinansowania, jeśli:

- Jeden z partnerów został zastąpiony nowym partnerem (nowy partner musi dostarczyć deklarację współfinansowania).
- Wszyscy partnerzy wnioskujący o zwiększenie budżetu muszą dostarczyć nowe deklaracje współfinansowania.

W zależności od zakresu zmian decyzia zostanie podieta przez Instytucie Zarządzająca lub drogą pisemną przez Komitet Monitorujący programu INTERREG IVC. Zmiana wchodzi w życie dopiero po wysłaniu oficjalnego powiadomienia do Partnera Wiodącego.

Dla modyfikacji budżetu obowiązują określone reguły elastyczności (patrz rozdział 4.6, strona 40)

# <span id="page-17-0"></span>**3 Sprawozdawczość i kontrole**

## <span id="page-17-1"></span>*3.1 Procedura*

Opracowywany co pół roku Raport z Postępu Realizacji Projektu EnercitEE zawiera wszystkie informacje o działaniach i informacje finansowe związane z realizacją projektu na poziomie partnerów i podprojektów. Uwzględnia on również zatwierdzenie ogólnych wydatków dokonane przez kontrolera Partnera Wiodącego. Papierowa wersja Raportu z Postępu Realizacji Projektu musi zostać opatrzona podpisem i pieczęcią Partnera Wiodącego oraz kontrolera Partnera Wiodącego.

Dla każdego okresu sześciomiesięcznego należy opracować raporty na każdym poziomie projektu:

- (Wiodący) Partner Podprojektu → **Raport Partnera Podprojektu**;
- Partner Regionalny → **Raport Regionalny**;
- Koordynator → **Raport z Postępu Realizacji Projektu**.

Raporty te muszą zostać poświadczone przez kontrolera określonego przez odpowiedniego Kierownika Regionalnego i przekazane do odpowiedzialnego organu zgodnie ze schematem sprawozdawczości i kontroli (patrz Diagram 3 i Tabela 3). Dodatkowo każdy Wiodący Partner Podprojektu musi opracować **Raport Podprojektu** (który nie wymaga poświadczenia).

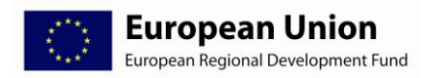

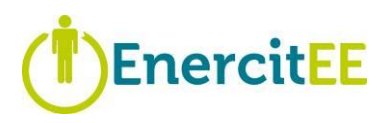

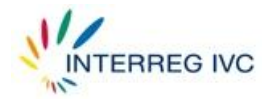

W tym celu Biuro Koordynacji Miniprogramu rozsyła na krótko przed końcem każdego okresu formularz do Kierowników Regionalnych, którzy przekazują go Partnerom Podprojektów (w tym również Wiodącym Partnerom Podprojektów).

#### **Procedura sprawozdawczości wygląda następująco:**

a) Każdy Partner Podprojektu (w tym również Wiodący Partner Podprojektu) przygotowuje raport ("Raport Partnera Podprojektu") i zapewnia poświadczenie ujętych w nim działań i wydatków przez niezależnego kontrolera zgodnie z wymogami kontroli określonymi dla danego kraju.

Następnie każdy Partner Podprojektu wysyła wspomniany Raport (razem z potwierdzeniem kontroli, patrz załącznik 7.2.2) do odpowiedniego Partnera Regionalnego z tego samego regionu, a kopię raportu przesyła Wiodącemu Partnerowi Podprojektu. Partner Regionalny weryfikuje Raport i ewentualnie wnioskuje o dodatkowe wyjaśnienia.

- b) Wiodący Partner Podprojektu opracowuje na podstawie raportów Partnerów Podprojektu łączny raport dla całego podprojektu ("Raport Podprojektu"), opierając się na raporcie merytorycznym i finansowym poświadczonym przez Partnerów Podprojektu, a następnie przekazuje je do Partnera Wiodącego / Biura Koordynacji Miniprogramu (MPCO). Raport Podprojektu jest jedynym raportem, który nie wymaga poświadczenia.
- c) Kierownik Regionalny opracowuje Raport Regionalny na podstawie działań i wydatków danego regionu. Kontroler Partnera Regionalnego sprawdza działania i wydatki Partnera Regionalnego, a ponadto upewnia się, że informacje przedstawione przez Partnerów Podprojektów działających na terytorium Partnera Regionalnego zostały zweryfikowane i zatwierdzone przez niezależny organ kontrolny zgodnie z wymogami kontroli określonymi dla danego kraju.

Następnie każdy Kierownik Regionalny przesyła Partnerowi Wiodącemu w ustalonym terminie Raport Regionalny razem ze skonsolidowanym potwierdzeniem kontroli (obejmującym wydatki zarówno partnera projektu jak i partnerów podprojektów) oraz kopie potwierdzeń kontroli Raportów Partnerów Podprojektów ze swojego regionu.

- d) Na podstawie Raportów Regionalnych Partner Wiodący / Biuro Koordynacji Miniprogramu opracowuje Raport z Postępu Realizacji Projektu dla całego partnerstwa.
- e) Kontroler Partnera Wiodącego sprawdza działania i wydatki Partnera Wiodącego, a dodatkowo upewnia się, że informacje przedstawione przez partnerów zostały zweryfikowane i zatwierdzone przez niezależny organ zgodnie z wymogami kontroli określonymi dla danego kraju oraz że informacje partnerów zostały dokładnie odzwierciedlone w Raporcie z Postępu Realizacji Projektu (patrz załącznik 7.2.1).
- f) Dla celów audytu Partner Wiodący zachowuje otrzymane od partnerów informacje i dokumenty do Raportu z Postepu Realizacji Projektu.
- g) Partner Wiodący przekazuje Raport z Postępu Realizacji Projektu (razem z potwierdzeniem kontroli Partnera Wiodącego i kopiami skonsolidowanych regionalnych potwierdzeń kontroli) do Wspólnego Sekretariatu Technicznego (JTS), który je sprawdza i w razie

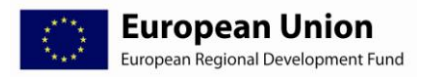

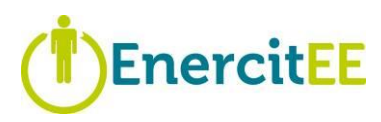

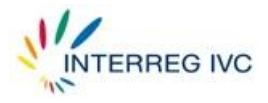

potrzeby zgłasza się do Partnera Wiodącego z prośbą o wyjaśnienia. Po wyjaśnieniu wszystkich kwestii Raport z Postępu Realizacji Projektu zostaje zatwierdzony.

- h) Instytucja Certyfikująca dokonuje płatności na rzecz Partnera Wiodącego.
- i) Partner Wiodący przekazuje środki partnerom.

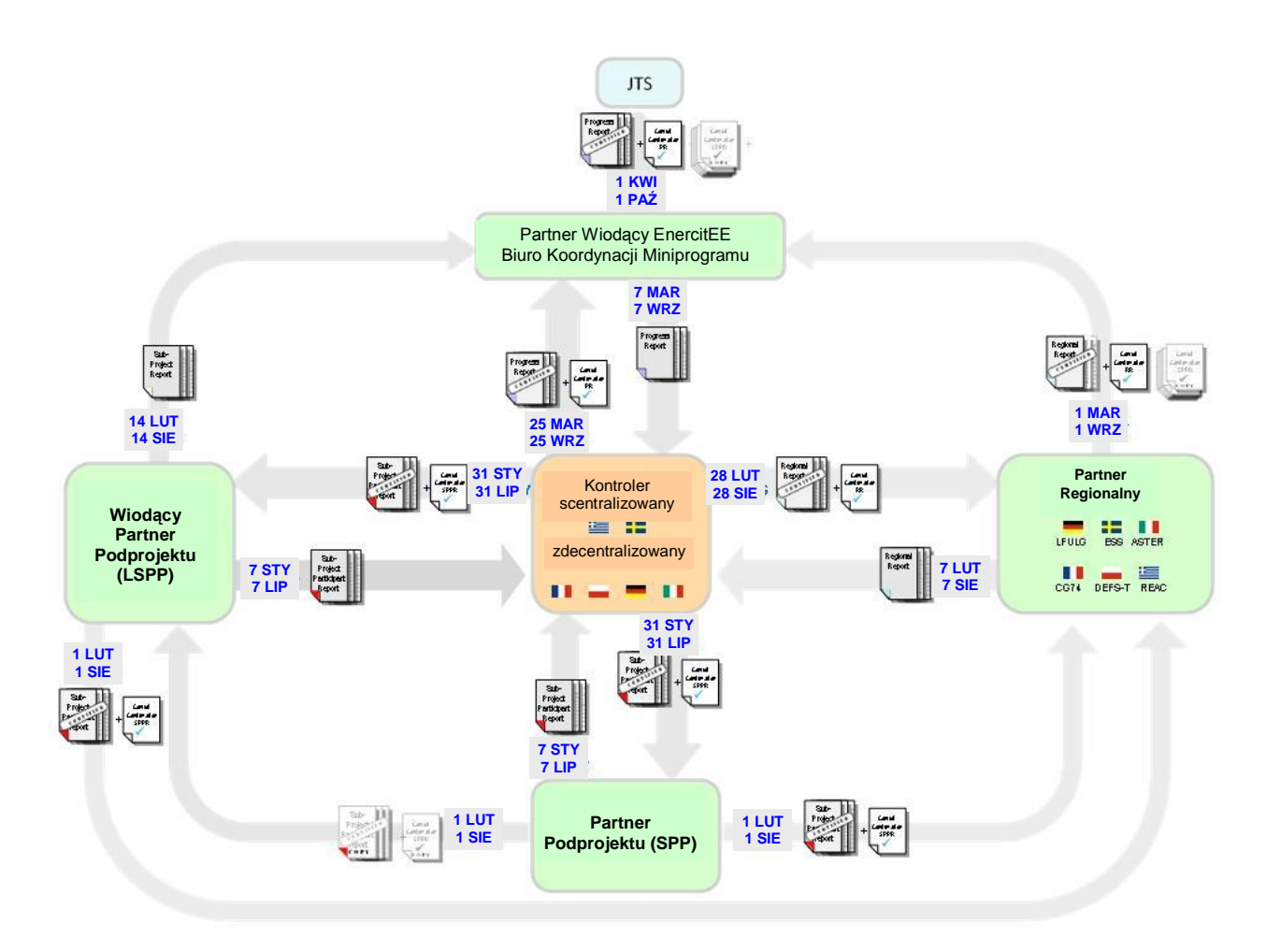

**Diagram 3: Schemat sprawozdawczości, kontroli i terminów dla projektu EnercitEE**

## <span id="page-19-0"></span>*3.2 Terminy składania raportów*

Realizacja projektu dzieli się na sześciomiesięczne okresy rozliczeniowe trwające:

- od stycznia do czerwca  $\bullet$
- od lipca do grudnia  $\bullet$

Po każdym okresie rozliczeniowym partnerzy projektu mają 3 miesiące na przygotowanie wszystkich niezbędnych raportów i przeprowadzenie kontroli pierwszego stopnia. Ostateczna data złożenia ogólnego Raportu z Postępu Realizacji Projektu do Wspólnego Sekretariatu Technicznego (JTS) programu INTERREG IVC to:

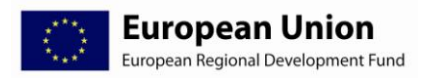

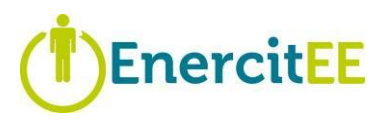

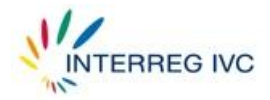

- 1 października dla okresu rozliczeniowego od stycznia do czerwca
- 1 kwietnia następnego roku dla okresu rozliczeniowego od lipca do grudnia  $\bullet$

Wszystkie pozostałe raporty muszą zostać przygotowane i poświadczone do 28 lutego lub 31 sierpnia, aby można je było przekazać do Biura Koordynacji Miniprogramu, które musi opracować Raport z Postępu Realizacji Projektu i zagwarantować właściwe przeprowadzenie kontroli przez kontrolera pierwszego stopnia Partnera Wiodącego. Daty przedstawione na Diagramie 3 i w Tabeli 3 należy traktować jako najlepszy możliwy scenariusz działań sprawozdawczych i kontrolnych. Terminy złożenia Raportu Podprojektu oraz Raportu Partnera Podprojektu mogą się różnić w zależności od konkretnych okoliczności w regionach partnerskich (scentralizowana kontrola pierwszego stopnia, święta narodowe itp.). Ostateczne terminy złożenia Raportu z Postępu Realizacji Projektu do Wspólnego Sekretariatu Technicznego są jednak nieprzekraczalne!

| Podmiot<br>składający raport                                     | Nazwa raportu                                                                                           | Potwierd<br>zenie<br>kontroli<br>(CC) | Podmiot<br>otrzymujący<br>raport           | Oryginał czy<br>kopia CC dla<br>podmiotu<br>otrzymująceg | Termin<br>przygotowania<br>raportu<br>(liczba tygodni po<br>zakończeniu<br>okresu<br>rozliczeniowego.) | Termin złożenia<br>poświadczoneg<br>$\circ$<br>raportu<br>potwierdzenia<br>kontroli | Kopie dla                                       | Adresat<br>oryginału<br>potwierdze<br>nia kontroli | Adresat<br>oryginału<br>raportu            |
|------------------------------------------------------------------|----------------------------------------------------------------------------------------------------|---------------------------------------|--------------------------------------------|----------------------------------------------------------|----------------------------------------------------------------------------------------------------|-------------------------------------------------------------------------------------|-------------------------------------------------|----------------------------------------------------|--------------------------------------------|
| Partner<br>Podprojektu<br>(SPP), w tym<br>również Wiodący<br>SPP | Raport<br>Partnera<br>Podprojektu                                                                       | tak                                   | Partner<br>Regionalny<br>danego<br>regionu | oryginał                                                 | 1 tydzień, tj.<br>- 7 stycznia<br>- 7 lipca                                                            | 4 tygodnie, tj.<br>31 stycznia<br>31 lipca                                          | odpowiedni<br>Wiodący<br>Partner<br>Podprojektu | Partner<br>Regionalny<br>danego<br>regionu         | Partner<br>Regionalny<br>danego<br>regionu |
| <b>Wiodacy Partner</b><br>Podprojektu<br>(LSPP)                  | Raport<br>Podprojektu<br>(kompilacja<br>raportów SPP<br>w jeden)                                        | nie                                   | <b>MPCO</b><br>(koordynator                | nie dot.                                                 | 6 tygodni, tj.<br>- 14 lutego<br>- 14 sierpnia                                                         | nie dot.                                                                            | odpowiedni<br>Kierownik<br>Komponentu           | nie dot.                                           | <b>MPCO</b>                                |
| Partner<br>Regionalny (RP)<br>(w tym również<br>Saksonia)        | Raport<br>Regionalny                                                                                    | tak                                   | <b>MPCO</b>                                | oryginał<br>(+ kopie<br>SPP)                             | 5 tygodni, tj.<br>- 7 lutego<br>- 7 sierpnia                                                           | 8 tygodni, tj.<br>28 lutego<br>31 sierpnia                                          | nie dot.                                        | <b>MPCO</b>                                        | <b>MPCO</b>                                |
| Partner Wiodacy<br>(koordynator)                                 | Raport<br>z<br>Postepu<br>Realizacji<br>Projektu<br>(kompilacja<br>raportów<br>regionalnych w<br>jeden) | tak                                   | <b>JTS</b>                                 | oryginał<br>(+ kopie RP)                                 | 9 tygodni, tj.<br>- 7 marca<br>- 7 września                                                            | 11 tygodni, tj.<br>25 marca<br>25 września                                          | Partnerzy<br>Regionalni                         | <b>JTS</b>                                         | <b>JTS</b>                                 |

**Tabela 3: Terminy składania raportów i podmioty odpowiedzialne**

# <span id="page-20-0"></span>*3.3 Opóźnienia poświadczeń / składania raportów*

Generalnie wszelkich opóźnień w składaniu raportów należy unikać ze względu na to, że jedne raporty tworzone są na podstawie innych, a także z powodu wspomnianych wyżej ścisłych ram czasowych programu INTERREG.

Jeśli jednak przewiduje się opóźnienia w poświadczaniu lub składaniu raportów, podmiot składający raport powinien natychmiast poinformować kolejny poziom sprawozdawczy (Partner

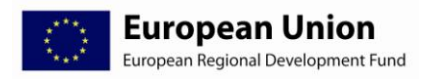

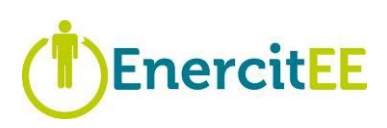

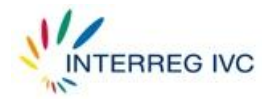

Podprojektu → Kierownik Regionalny → Biuro Koordynacji Miniprogramu) o przyczynach opóźnienia i spodziewanym terminie, w którym raport/poświadczenie będzie gotowe.

Biuro Koordynacji Miniprogramu we współpracy z odpowiednim regionem partnerskim powinno w takim wypadku ocenić, czy opóźnienie danego raportu/sprawozdania jest możliwe do zaakceptowania, ponieważ spowoduje tylko niewielkie i dające się uzasadnić opóźnienie ogólnego Raportu z Postępu Realizacji Projektu, czy też dane poświadczenie/raport powinien zostać wyłączone z obecnego Raportu z Postępu Realizacji Projektu i uwzględnione w kolejnym Raporcie z Postępu Realizacji Projektu.

Przeniesienie opóźnionych poświadczeń/raportów od Partnerów Podprojektów i Partnerów Regionalnych na kolejny okres jest zazwyczaj lepszym rozwiązaniem, gdyż nie wiąże się z utrudnieniami dla pozostałych partnerów projektu EnercitEE.

# <span id="page-21-1"></span><span id="page-21-0"></span>*3.4 Kontrole*

## **3.4.1 Kontrola pierwszego stopnia**

Każde Raport z Postępu Realizacji Projektu przed złożeniem do odpowiedniego organu zarządzającego projektu EnercitEE musi zostać zweryfikowany i poświadczony przez niezależnego kontrolera zgodnie z systemem kontroli pierwszego stopnia. Raporty Regionalne oraz Raporty Partnerów Podprojektów muszą zostać sprawdzone przez kontrolerów pierwszego stopnia danego regionu. Raporty te uwzględniają zawsze wydatki zgłoszone przez Partnerów Regionalnych lub Partnerów Podprojektów.

Koszty kontroli uznaje się za koszty kwalifikowalne. Koszty niezależnej kontroli wewnętrznej powinny zostać uwzględnione w linii budżetowej "personel", natomiast koszty niezależnej kontroli zewnętrznej w linii budżetowej "ekspertyzy zewnętrzne i usługi".

Podczas przeprowadzania kontroli kontrolerzy powinni kierować się trzema standardowymi dokumentami udostępnionymi w ramach programu INTERREG IVC:

- Standardowe potwierdzenie kontroli dla Raportu z Postępu Realizacji Projektu,  $\bullet$ podpisywane przez kontrolera Partnera Wiodącego (tj. jednostkę 25, SMUL-Saksonia) dla całego projektu (patrz załącznik 7.2.1).
- Standardowe potwierdzenia kontroli dołączane są do Raportów Regionalnych i Raportów  $\bullet$ Partnerów Podprojektów (patrz załącznik 7.2.2) i podpisywane przez kontrolera danego Partnera Regionalnego (w tym również przez kontrolera Partnera Wiodącego dla jego własnych wydatków). Kopie potwierdzeń kontroli Partnerów Podprojektów (SPP) – bez załączników – muszą zostać złożone razem ze Raportem Regionalnym (RR) do Biura Koordynacji Miniprogramu. Kopie skonsolidowanych regionalnych potwierdzeń kontroli składane są do JTS przez Partnera Wiodącego razem ze Raportem z Postępu Realizacji Projektu
- Wzór raportu z kontroli z listą kontrolną, która musi zostać wypełniona przez kontrolera każdego Partnera Regionalnego (w tym również przez kontrolera Partnera Wiodącego dla własnych wydatków Partnera Wiodącego), pozostaje u danego partnera (Partnera

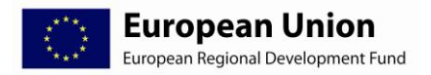

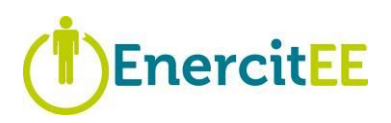

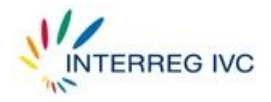

Regionalnego / Partnera Podprojektu) i kontrolera Partnera Regionalnego, o ile nie upomni się o niego wyraźnie Partner Wiodący / JTS.

## **3.4.2 Wyznaczanie kontrolera pierwszego stopnia**

<span id="page-22-0"></span>Zgodnie z art. 16 rozporządzenia (WE) nr 1080/2006 obowiązek wyznaczenia kontrolerów odpowiedzialnych za weryfikację legalności i prawidłowości wydatków zadeklarowanych przez każdego Partnera Regionalnego i Partnera Podprojektu w ramach projektu spoczywa na poszczególnych państwach członkowskich. W praktyce oznacza to, że każdy Partner Regionalny i (Wiodący) Partner Podprojektu musi uzyskać zatwierdzenie zgłoszonych wydatków u kontrolera wyznaczonego przez państwo członkowskie.

Kontrolerzy muszą być niezależni i posiadać kwalifikacje niezbędne do przeprowadzania kontroli wydatków projektu. Kontrolerzy są niezależni, jeśli:

- wewnętrzny kontroler należy do jednostki oddzielonej organizacyjnie od jednostek zajmujących się działaniami i finansami projektu;
- zewnętrzny kontroler nie jest związany z projektem ani organizacją partnerską żadnym innym stosunkiem umownym, który mógłby prowadzić do konfliktu interesów.

Uwaga: Zadanie kontroli wydatków projektu współfinansowanego w ramach funduszy strukturalnych i programu INTERREG znacznie wykracza poza sprawdzenie kont – obejmuje ono również ocenę zgodności z regułami EFRR, krajowymi oraz zasadami programu. Kontrolerzy powinni w związku z tym wyróżniać się rozległą wiedzą na temat kontrolowania wydatków projektów zgodnie z przepisami funduszy strukturalnych oraz dobrze znać język angielski (jako że wszystkie dokumenty i raporty programu są w języku angielskim).

Wiążące są również wymogi kontroli określone dla danego kraju, które również należy uwzględnić przy wybieraniu kontrolera pierwszego stopnia. Istnieją dwa podstawowe modele wyboru kontrolera pierwszego stopnia. Do partnerów projektu EnercitEE zastosowanie mają zarówno system scentralizowany, jak i zdecentralizowany:

- **Niemcy wybrały zdecentralizowany system kontroli.** Beneficjenci będą musieli zaproponować niezależnego kontrolera (wewnętrznego lub zewnętrznego, publicznego lub prywatnego) instytucji zatwierdzającej swojego kraju związkowego. Partner Regionalny i wybrany kontroler muszą wypełnić i podpisać kwestionariusz partnerski, w którym obydwoje potwierdzą określone wymogi przeprowadzenia kontroli pierwszego stopnia przez wykwalifikowanego kontrolera. Kwestionariusz partnerski musi zostać przedstawiony do zatwierdzenia odpowiedniej instytucji zatwierdzającej.
- **Szwecja wybrała scentralizowany system kontroli.** Wydatki Partnerów Regionalnych ze  $\bullet$ Szwecji będą w związku z tym kontrolowane i zatwierdzane przez następującą instytucję: Tillväxtverket, Wspólna Jednostka ds. Programów Regionalnych Funduszy Strukturalnych, [www.tillvaxtverket.se](http://www.tillvaxtverket.se/)
- **Włochy wybrały zdecentralizowany system kontroli.** Beneficjenci będą musieli przedstawiać wnioski o zatwierdzenie wewnętrznego lub zewnętrznego kontrolera następującej osobie: Giuseppe Amoruso, Regione Calabria, e-mail: [interregivc@regcal.it](mailto:interregivc@regcal.it)

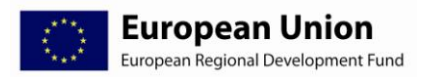

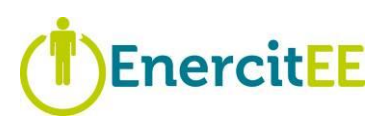

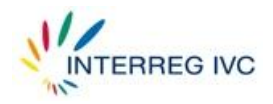

- **Francja wybrała zdecentralizowany system kontroli.** Beneficjenci będą musieli zaproponować niezależnego kontrolera (wewnętrznego lub zewnętrznego) następującej instytucji: Région Nord-Pas de Calais, Direction Europe, Obsługa Programów INTERREG, e-mail: [infocpn@nordpasdecalais.fr](mailto:infocpn@nordpasdecalais.fr)
- **Grecja wybrała scentralizowany system kontroli.** Partner oraz Partnerzy Podprojektów  $\bullet$  . z Grecji będą składać wnioski o przydzielenie im kontrolera do następującej instytucji: Samodzielna Instytucja Płatnicza, kontakt: Dimitrios Sousounis, e-mail: [spa@mnec.gr,](mailto:spa@mnec.gr) Maria Poulaki, e-mail: [mpoulaki@mnec.gr.](mailto:mpoulaki@mnec.gr)
- **Polska wybrała system mieszany, uzależniony od statusu polskich partnerów.** W przypadku Partnerów Regionalnych będących urzędami marszałkowskimi, urzędami wojewódzkimi, ministerstwami lub urzędami centralnymi stosuje się zdecentralizowany system kontroli. We wszystkich pozostałych przypadkach stosuje się scentralizowany system kontroli. Wszystkie wydatki polskich Partnerów Regionalnych mogą być jednak sprawdzane i zatwierdzane przez Władzę Wdrażającą Programy Europejskie.

**Partnerzy pochodzący z krajów, w których obowiązuje zdecentralizowany system kontroli, powinni mieć świadomość faktu, że oficjalne zatwierdzenie kontrolera musi nastąpić przed zgłoszeniem i zatwierdzeniem pierwszych wydatków.**

Region Krety, grecki partner projektu EnercitEE, powinien niezwłocznie złożyć wniosek o przydzielenie kontrolera do Samodzielnej Instytucji Płatniczej (Jednostki Kontroli Pierwszego Stopnia).

## **3.4.3 Zadania kontrolera pierwszego stopnia**

<span id="page-23-0"></span>Zadaniem kontrolerów pierwszego stopnia jest sprawdzenie, czy wydatki zgłoszone przez Partnera Wiodącego, Partnerów Regionalnych i (Wiodących) Partnerów Podprojektów w odpowiednich raportach spełniają następujące warunki:

- $\sqrt{\phantom{a}}$  koszty są kwalifikowalne,
- $\sqrt{ }$  przestrzegano warunków programu, zatwierdzonego formularza aplikacyjnego (podprojektu) i (regionalnej) Umowy o Dofinansowanie
- $\sqrt{\phantom{a}}$  faktury i płatności zostały poprawnie zarejestrowane i odpowiednio udokumentowane,
- $\sqrt{\phantom{a}}$  powiązane działania, podzlecone dostawy i usługi są realizowane lub zostały zrealizowane,
- $\sqrt{ }$ przestrzegano reguł wspólnotowych, zwłaszcza dotyczących działań informacyjnych i promocyjnych, zamówień publicznych, równości szans i ochrony środowiska.

Kontroler odpowiada za zgodność metod i technik kontroli z międzynarodowymi i krajowymi standardami kontroli. Kontrolerzy muszą być zaznajomieni z treścią wymienionych poniżej dokumentów, aby móc potwierdzić ścisłą zgodność z ich zapisami:

- rozporządzenia i dyrektywy UE, tj. w szczególności:
	- rozporządzenie (WE) [nr 1080/2006](http://ec.europa.eu/regional_policy/sources/docoffic/official/regulation/pdf/2007/feder/ce_1080(2006)_pl.pdf)

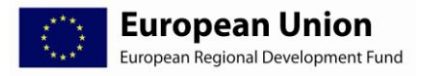

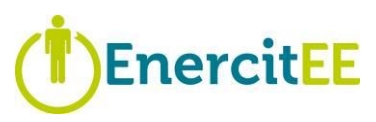

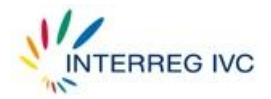

- rozporządzenie (WE) nr [1083/2006](http://eur-lex.europa.eu/LexUriServ/LexUriServ.do?uri=OJ:L:2006:210:0025:0078:PL:PDF)
- rozporządzenie (WE) nr [1828/2006](http://eur-lex.europa.eu/LexUriServ/LexUriServ.do?uri=OJ:L:2007:045:0003:0115:PL:PDF) i nr 846/2009
- dyrektywa (WE) [nr 2004/18/WE](http://www.dkom.si/util/bin.php?id=2004121408020465) (w sprawie zamówień publicznych / udzielania zamówień publicznych na roboty budowlane, dostawy i usługi)
- inne przepisy i wytyczne krajowe (np. krajowe przepisy dotyczące zamówień publicznych)
- podręcznik programu INTERREG IVC
- formularz aplikacyjny
- Umowa o Dofinansowanie  $\bullet$
- Umowa o Dofinansowanie Podprojektu
- Umowa Partnerska
- Umowa Partnerska Podprojektu

Kontrolerzy muszą mieć na uwadze, że podpisując raport z kontroli za określony okres rozliczeniowy, zatwierdzają pełną kwotę wydatków kwalifikowalnych. Dlatego – w celu uzyskania wystarczającej pewności – kontrolerzy powinni sprawdzić 100% wydatków. Kontrola wyrywkowa dopuszczalna jest tylko w bardzo dobrze uzasadnionych przypadkach i pod warunkiem, że metoda, zakres oraz wyniki zostaną w pełni udokumentowane i będą stanowić dowód oraz gwarancję wystarczające do zatwierdzenia wszystkich wydatków.

#### **Treści potwierdzeń kontroli nie wolno zmieniać ani poszerzać**!

Wzór raportu z kontroli uwzględnia minimalne wymogi dotyczące zakresu kontroli i dokumentacji kontrolerów. Można go uzupełnić o dodatkowe punkty (np. dokumentację kontroli na podstawie przepisów krajowych).

Kontrolerzy muszą również sprawdzić, czy ujęte w sprawozdaniu działania faktycznie się odbyły oraz czy podzlecone dostawy, prace i towary są w trakcie realizacji (dostawy) lub zostały zrealizowane (dostarczone). W związku z powyższym do uzyskania wystarczających dowodów i możliwości wydania uzasadnionej opinii w tej kwestii niezbędne jest zwykle przeprowadzenie kontroli na miejscu.

## **3.4.4 Kontroler pierwszego stopnia Partnera Wiodącego**

<span id="page-24-0"></span>Kontroler Partnera Wiodącego, tj. jednostka 25 Saksońskiego Ministerstwa Środowiska i Rolnictwa, musi potwierdzić, że:

> na podstawie badania przeprowadzonego przez niego i Partnerów Regionalnych wydatki zgłoszone dla wszystkich partnerów są poprawne z księgowego punktu widzenia, zostały faktycznie poniesione i są kwalifikowalne,

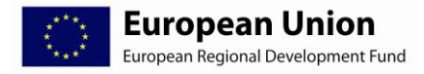

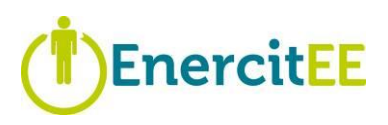

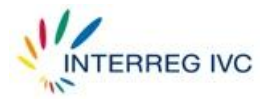

- wydatki poniesione w ramach projektu są związane z projektem oraz działaniami przewidzianymi w formularzu aplikacyjnym i odpowiadają statusowi realizacji danego partnera zgodnie z Raportem z Postępu Realizacji Projektu,
- kwoty zawarte w Raporcie z Postępu Realizacji Projektu pochodzące od Partnerów Regionalnych i Partnerów Podprojektów są poprawnie zsumowane,
- dane przekazane przez Partnerów Regionalnych zostały zatwierdzone przez niezależnego kontrolera zgodnie z wymogami kontroli określonymi dla danego kraju.

Tak więc z jednej strony kontroler Partnera Wiodącego musi sprawdzić wydatki poniesione bezpośrednio przez Partnera Wiodącego, a z drugiej strony proszony jest o sformułowanie opinii na temat wydatków pozostałych Partnerów Regionalnych. Opinia ta może być oparta na informacjach przekazanych przez Partnerów Regionalnych. Oznacza to, że kontroler Partnera Wiodącego musi co najmniej sprawdzić, czy potwierdzenie kontroli danego partnera zostało podpisane przez kontrolera Partnera Regionalnego zgodnie z wymogami kontroli obowiązującymi dla danego kraju.

# <span id="page-25-0"></span>**4 Zarządzanie finansami**

## <span id="page-25-1"></span>*4.1 Wprowadzenie*

Całkowity budżet projektu EnercitEE wynosi 5.116.696 euro. W ramach miniprogramu EnercitEE kwalifikowalne działania projektu współfinansowane są z EFRR w 75% (Niemcy, Francja, Szwecja, Włochy) i 85% (Polska, Grecja). Pozostałe środki mogą zostać zapewnione przez samych Partnerów Regionalnych w 25% (Saksonia, Górna Sabaudia, Småland med Öarna, Emilia-Romania) i 15% (Dolny Śląsk, Region Krety). W sumie środki pochodzące z EFRR wynoszą 3.965.732 euro, a krajowe współfinansowanie z zasobów publicznych wynosi 1.150.964 euro.

**W ramach programu INTERREG IVC nie ma możliwości otrzymania przedpłaty środków.** Oznacza to, że każdy Partner Regionalny i (Wiodący) Partner Podprojektu musi **opłacić z góry** działania związane z projektem EnercitEE do momentu zatwierdzenia poświadczonego półrocznego Raportu z Postępu Realizacji Projektu przez JTS / Instytucję Płatniczą. W Raporcie z Postępu Realizacji Projektu wnioskuje się o zwrot funduszy z programu za działania przeprowadzone i opłacone w minionym okresie.

## **W ramach projektu EnercitEE nie przewiduje się współdzielenia kosztów między partnerami, czy to na poziomie Partnerów Regionalnych, czy projektów.**

Zatwierdzone podprojekty mogą zostać sfinansowane w ramach projektu EnercitEE nawet w 100% (EFRR + udział regionalny), jeśli wydatki są kwalifikowalne i zostaną odpowiednio poświadczone przez niezależnego kontrolera.

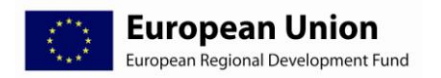

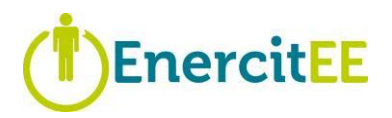

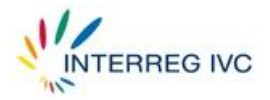

# <span id="page-26-0"></span>*4.2 Księgowanie wydatków projektu*

Należy zapewnić możliwość komputerowego monitorowania kwot wydatków zgłoszonych w kontekście projektu. Musi istnieć możliwość jasnego zidentyfikowania wydatków, które zostały przydzielone i zgłoszone w kontekście projektu, oraz wykluczenia przypadków podwójnego zgłoszenia jednego wydatku (w dwóch różnych liniach budżetowych, okresach rozliczeniowych, projektach/modelach finansowania).

Uzyskaniu możliwości takiej jasnej identyfikacji służą zazwyczaj:

- otwarcie konkretnego rachunku bankowego na płatności dokonywane w ramach projektu i/lub
- wprowadzenie określonych dla danego projektu kodów księgowania kosztów umożliwiających rejestrowanie kosztów projektu w systemie księgowym według linii budżetowej, komponentu i daty płatności/okresu rozliczeniowego i/lub
- rejestrowanie kosztów na listach wydatków według linii budżetowej, komponentu i okresu rozliczeniowego i/lub
- notowania alokacji (nazwa projektu, linia budżetowa i komponent) na fakturach.

Wydatek można zgłosić w raporcie tylko, jeśli spełnione są następujące zasady:

- Wyliczenie oparte jest na faktycznych kosztach.
- Koszty zostały ostatecznie poniesione przez instytucję partnerską i nie powstałyby, gdyby nie realizacja projektu.
- Wydatek został faktycznie poniesiony przed końcem okresu rozliczeniowego. Wydatek uważa się za poniesiony z chwilą obciążenia rachunku bankowego instytucji partnerskiej daną kwotą. Płatność potwierdzana jest zazwyczaj za pomocą wyciągu bankowego. Data, w której wystawiono, zarejestrowano lub zaksięgowano w systemie księgowym fakturę nie jest uznawana za datę płatności.
- Wydatek jest bezpośrednio powiązany z projektem. Koszty związane z działaniami, które nie są opisane w formularzu aplikacyjnym, są zasadniczo niekwalifikowalne.

Partner Wiodący, Partnerzy Regionalni oraz (Wiodący) Partnerzy Podprojektów muszą zadbać o to, aby:

- wszystkie dokumenty księgowe związane z projektem były dostępne i przechowywane oddzielnie.
- wszystkie dokumenty związane z projektem były przechowywane w sposób bezpieczny i zorganizowany przez co najmniej trzy lata od uregulowania przez Komisję Europejską salda końcowego programu INTERREG IVC.
- Dokumenty są archiwizowane jako oryginały lub jako poświadczone kopie na powszechnie używanych nośnikach danych (zgodnie z przepisami krajowymi).

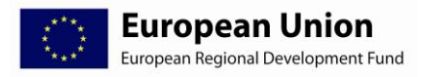

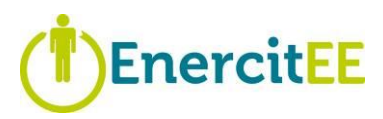

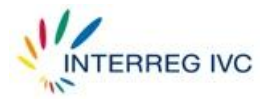

Partner Wiodący odpowiada za zapewnienie odpowiedniej ścieżki audytu, co oznacza, że orientuje się on:

- **Kto** zrealizował płatność
- **Co** zostało opłacone  $\bullet$
- **Kto zweryfikował**
- **Gdzie** przechowywane są powiązane dokumenty. $\bullet$

## **4.2.1 Dokumenty księgowe**

<span id="page-27-0"></span>Wszystkie dokumenty związane z projektem powinny być dostępne dla celów kontroli finansowej lub audytu i należy je przechowywać przez co najmniej trzy lata od uregulowania przez Komisję Europejską salda końcowego programu INTERREG IVC.

Partner Wiodący odpowiedzialny jest za przechowywanie co najmniej następujących dokumentów:

- Zatwierdzonego formularza aplikacyjnego
- Umowy o Dofinansowanie, Umowy Partnerskiej
- Umowy o Dofinansowanie Podprojektu
- Powiązanej korespondencji projektowej (finansowej i umownej)
- Raportów z Postępu Realizacji Projektu
- Szczegółów budżetu w podziale na partnerów, listy deklarowanych wydatków w  $\bullet$ podziale na partnerów
- Potwierdzeń wystawionych przez kontrolerów partnerów (a także list kontrolnych/raportów z kontroli)
- Wyciągów z rachunku bankowego potwierdzających przyjęcie i transfer środków UE
- Faktur lub dokumentów o równoważnej wartości dowodowej (np. paski wypłat dla kosztów personelu)
- Wyciągów z rachunku bankowego / dowodów zapłaty dla każdej faktury
- Metody używanej przez wszystkich partnerów poza strefą euro do przeliczania waluty narodowej na euro
- Dowodów dostarczenia usług i towarów: badań, broszur, biuletynów, protokołów spotkań, tłumaczeń listów, list uczestników, biletów podróżnych itp.
- Dowodów przestrzegania wymogów związanych z działaniami informacyjnymi i promocyjnymi.

**Partnerzy Regionalni** (w tym również Partner Wiodący) powinni przechowywać dla swojego regionu co najmniej następujące dokumenty:

- Umowy Partnerskie Podprojektów (kopie)
- Umowy dotacji

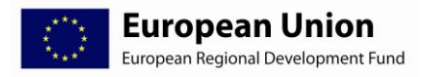

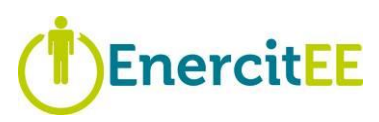

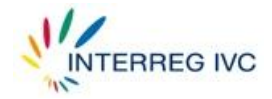

- Powiązaną korespondencję projektową (finansową i umowną)
- Raporty Regionalne (kopie), Raporty Partnerów Podprojektów
- Szczegóły budżetu według Partnerów Podprojektów, listę deklarowanych wydatków według Partnerów Podprojektów
- Potwierdzenia wystawione przez kontrolerów Partnerów Podprojektów (a także listy kontrolne/raporty z kontroli)
- Wyciągi z rachunku bankowego potwierdzające przyjęcie i transfer środków UE
- Faktury lub dokumenty o równoważnej wartości dowodowej (np. paski wypłat dla kosztów personelu)
- Wyciągi z rachunku bankowego / dowody zapłaty dla każdej faktury
- Dowody dostarczenia usług i towarów: badania, broszury, biuletyny, protokoły spotkań, tłumaczenia listów, listy uczestników, bilety podróżne itp.

W zależności od pozycji budżetu, do której odnoszą się dane koszty, dostępne powinny być również następujące dokumenty:

- Koszty osobowe: wyliczenie stawek godzinowych, informacja o liczbie faktycznie przepracowanych godzin rocznie, umowy o pracę, dokumenty płacowe i rejestry czasu pracy osób zatrudnionych przy projekcie
- Koszty administracyjne: dowody i zapisy kosztów uwzględnionych w kosztach ogólnych oraz metoda wyliczenia
- Podróże i zakwaterowanie: wnioski o zwrot kosztów podróży, dowody odbycia podróży (np. karty pokładowe, bilety pociągowe)
- Zewnętrzne ekspertyzy i usługi: lista i kopie wszystkich umów z ekspertami zewnętrznymi i/lub dostawcami usług, dokumenty związane z zamówieniami publicznymi (zawiadomienia o zamówieniach publicznych, specyfikacje istotnych warunków zamówienia, oferty, sprawozdania z oceny, formularze zamówienia itp.)
- Sprzęt: ewidencja aktywów, fizyczna dostępność sprzętu zakupionego w ramach projektu, metoda kalkulacji w przypadku amortyzacji albo jeśli koszty sprzętu przypisane są do projektu proporcjonalnie, dokumenty związane z zamówieniami publicznymi

## <span id="page-28-0"></span>*4.3 Sprawozdawczość finansowa*

Jako że wszelkie raporty finansowe przekazywane do JTS Partner Wiodący musi sporządzać w euro, waluta ta jest obowiązująca dla wszelkich raportów, w tym również dla Raportów Regionalnych, Raportów Podprojektów i Raportów Partnerów Podprojektów. W związku z

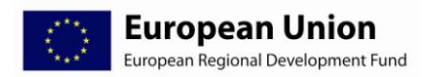

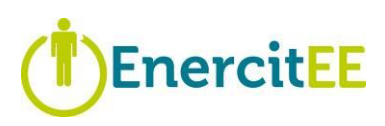

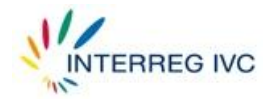

powyższym partnerzy projektu EnercitEE spoza strefy euro, Småland med Öarna (Szwecja) i Dolny Śląsk (Polska) przyjęły następującą metodę przeliczania waluty narodowej na euro:

Obowiązuje średni miesięczny kurs wymiany ustalony przez Komisję z ostatniego miesiąca  $\bullet$ okresu sprawozdawczego. Kursy te zamieszczone są na stronie:

<http://ec.europa.eu/budget/inforeuro/index.cfm?Language=en>

Wszystkie raporty składane Partnerowi Wiodącemu (w tym również potwierdzenia kontroli partnerów) muszą być sporządzone wyłącznie w języku angielskim, ponieważ Partner Wiodący musi być w stanie łatwo zweryfikować informacje otrzymane od partnerów i uwzględnić je w łącznym Raporcie z Postępu Realizacji Projektu.

Ze względu na międzyregionalny (i, w związku z tym, międzynarodowy) charakter podprojektów, ta sama zasada obowiązuje dla wszystkich raportów, w tym również dla Raportów Regionalnych, Raportów Podprojektów i Raportów Partnerów Podprojektów.

Raport finansowy Partnera Regionalnego / Partnera Podprojektu zawiera szczegółową listę wydatków w podziale na linie budżetowe (informacje o liniach budżetowych i sprawozdawczości znajdują się w rozdziale 4.5). Wszystkie koszty projektu muszą zostać poświadczone przez niezależnego kontrolera, tzn. kontroler musi potwierdzić, że płatności zostały zrealizowane poprawnie oraz że partner przestrzegał prawa UE i przepisów krajowych w zakresie zarządzania finansami i kontroli finansowych, rachunkowości, zamówień publicznych, pomocy publicznej, jak również warunków programu i Umowy o Dofinansowanie. Kontrola pierwszego stopnia została opisana w rozdziale 3.4 niniejszego podręcznika.

# <span id="page-29-1"></span><span id="page-29-0"></span>*4.4 Kwalifikowalność kosztów*

## **4.4.1 Wymogi związane z kwalifikowalnością kosztów**

Aby zostać uznane za kwalifikowalne, koszty muszą:

- Odnosić się do działań zaplanowanych we wniosku (bezpośredni i możliwy do wykazania związek zaangażowanych instytucji, przedmiotu, czasu i miejsca z operacją),
- **B**yć niezbędne do przeprowadzenia działania (odpowiedniość ilości),
- Zostać faktycznie poniesione / wypłacone (patrz kolejna sekcja "Okres kwalifikowalności"),
- Zostać poniesione po wydaniu przez Komitet Monitorujący lub Grupę Sterującą projektu EnercitEE (dla podprojektów) początkowej decyzji o finansowaniu,
- Zostać poniesione przed datą zakończenia działania / podprojektu ustaloną w zatwierdzonym formularzu aplikacyjnym,
- Zostać zarejestrowane na kontach Partnerów Regionalnych / Partnerów Podprojektu,
- Być możliwe do określenia i zweryfikowania,

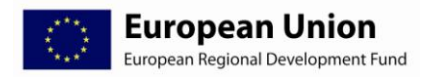

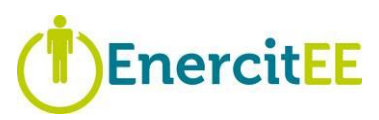

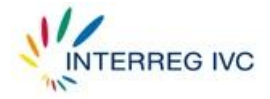

- Być poparte oryginalnymi dokumentami uzasadniającymi poniesione koszty,
- Być zgodne z określonymi kryteriami kwalifikowalności.

Najczęściej stosowane w ramach programu INTERREG IVC zasady kwalifikowalności można znaleźć w:

- [rozporządzeniu](http://eur-lex.europa.eu/LexUriServ/LexUriServ.do?uri=OJ:L:2006:210:0025:0025:PL:PDF) (WE) nr 1083/2006, art. 56,  $\bullet$
- [rozporządzeniu](http://ec.europa.eu/regional_policy/sources/docoffic/official/regulation/pdf/2007/feder/ce_1080(2006)_pl.pdf) (WE) nr 1080/2006, art. 7,  $\bullet$
- [rozporządzeniu](http://eur-lex.europa.eu/LexUriServ/LexUriServ.do?uri=OJ:L:2006:371:0001:0163:PL:PDF) (WE) nr 1828/2006 art. 48 do 53,
- zasadach przedstawionych w podręczniku programu [\(www.interreg4c.eu\)](http://www.interreg4c.eu/) oraz
- odpowiednich krajowych przepisach i wymogach.

## **4.4.2 Okres kwalifikowalności**

#### <span id="page-30-0"></span>**Regiony partnerskie projektu EnercitEE:**

Najwcześniejszą datą, w której może zostać poniesiony wydatek (za wyjątkiem kosztów przygotowawczych), aby zostać uznany za kwalifikowalny, jest data zatwierdzenia projektu EnercitEE przez Komitet Monitorujący, tzn. **5 listopada 2009 r**. Ostatnią możliwą datą poniesienia wydatku kwalifikowalnego jest oficjalne zakończenie projektu EnercitEE, tzn. 31 grudnia 2013 r.

#### **Dla podprojektów EnercitEE:**

Najwcześniejsza data, w której może zostać poniesiony wydatek (za wyjątkiem kosztów przygotowawczych podprojektów, patrz rozdział 5.6.2), aby zostać uznany za kwalifikowalny, jest data oficjalnego rozpoczęcia projektu, czyli **data jego (warunkowego) zatwierdzenia przez Grupę Sterującą projektu EnercitEE**. Ostatnią możliwą datą poniesienia wydatku kwalifikowalnego jest oficjalne zakończenie projektu, określone we wniosku aplikacyjnym podprojektu.

W każdym przypadku koszty stają się kwalifikowalne dopiero po ich **faktycznym pokryciu przez ostatecznego beneficjenta**, tzn. z datą pokwitowania kasowego wystawionego partnerowi lub z dniem obciążenia rachunku bankowego partnera. Data faktury lub dzień, w którym pracownik instytucji opłaca koszty związane z projektem **są nieistotne**.

#### **Uwaga:**

- Trzeba mieć na uwadze, że wszystkie płatności muszą zostać dokonane przed datą zakończenia projektu, gdyż w przeciwnym razie nie będą mogły zostać uznane za kwalifikowalne (odnosi się to również do płatności za kontrolę finansową ostatniego Raportu z Postępu Realizacji Projektu).
- Koszty przygotowawcze mogą być uznane za kwalifikowalne tylko jeśli zostały poniesione między 1 stycznia 2007 r. a dniem złożenia formularza wniosku, oraz jeśli zostały uwzględnione w partnerskich przeglądach budżetu w ramach projektu EnercitEE.

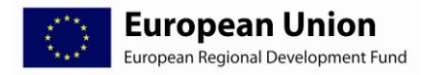

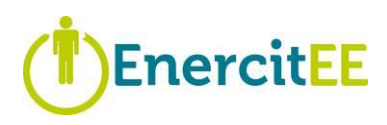

![](_page_31_Picture_2.jpeg)

Koszty te muszą zostać opłacone przed zakończeniem pierwszego okresu rozliczeniowego (styczeń – czerwiec 2010 r.) i zgłoszone w pierwszym Raporcie z Postępu Realizacji Projektu (które powinno zostać złożone do 1 października 2010 r.).

## **4.4.3 Koszty niekwalifikowalne**

<span id="page-31-0"></span>Następujące wydatki uznawane są za wydatki niekwalifikujące się do współfinansowania z funduszy programu:

- **Podatek VAT:** Podatek VAT nie stanowi wydatku kwalifikowalnego, chyba że jest  $\bullet$ faktycznie i ostatecznie poniesiony przez partnera. Podatek VAT podlegający jakiemukolwiek zwrotowi nie może zostać uznany za kwalifikowalny, nawet jeśli w rzeczywistości nie zostanie odzyskany przez partnera.
- **Opłaty finansowe**: Opłaty za międzynarodowe transakcje finansowe są kwalifikowalne, ale odsetki od zadłużenia nie. Jeśli realizacja projektu wiąże się z koniecznością otwarcia oddzielnego rachunku, opłaty bankowe za otwarcie i prowadzenie rachunku również są kwalifikowalne. Grzywny, kary finansowe, ujemne różnice kursowe nie są kwalifikowalne.
- **Wkłady niefinansowe**: W kontekście programu INTERREG IVC wkłady niefinansowe (np. nieodpłatna praca w ramach wolontariatu) nie są uznawane za wydatki kwalifikowalne. Koszty personelu dla pracowników zatrudnionych w jednej z instytucji partnerskich wymienionych w formularzu aplikacyjnym na podstawie umowy o pracę i otrzymujących regularne wynagrodzenie nie są liczone jako wkład niefinansowy, lecz jako wkład gotówkowy, ponieważ koszty personelu są faktycznie opłacane przez instytucję partnerską.
- **Dochody**: Wszelkie dochody generowane przez projekt, np. poprzez świadczenie usług,  $\bullet$ opłaty za uczestnictwo w konferencjach, sprzedaż broszur lub książek, muszą zostać odjęte od kosztów kwalifikowalnych w całości lub w części, w zależności od tego, czy dochody te zostały wygenerowane całkowicie czy tylko częściowo przez współfinansowany projekt. Finansowanie z EFRR wyliczane jest na podstawie całkowitych kosztów pomniejszonych o ewentualne dochody.
- **Wydatki objęte już innymi dofinansowaniami europejskimi, krajowymi lub**   $\bullet$ **regionalnymi**: Wydatki, które są już współfinansowane z innego unijnego źródła finansowania, nie są uznawana za koszty kwalifikowalne w kontekście programu INTERREG IVC. Wydatki całkowicie objęte dofinansowaniem z innego źródła krajowego lub regionalnego również nie są uznawane za kwalifikowalne, gdyż prowadziłoby to do podwójnego finansowania. Koszty objęte częściowym dofinansowaniem ze źródła krajowego lub regionalnego mogą zostać uznane za kwalifikowalne tylko, jeśli dane dofinansowanie krajowe lub regionalne nie przekracza krajowego udziału we współfinansowaniu dla tego wydatku (15 lub 25% w zależności od państwa członkowskiego, w którym ma siedzibę dany partner). W takim przypadku należy również powiadomić krajową lub regionalną instytucję finansującą w celu zapewnienia zgodności.

![](_page_32_Picture_0.jpeg)

![](_page_32_Picture_1.jpeg)

![](_page_32_Picture_2.jpeg)

# <span id="page-32-0"></span>*4.5 Linie budżetowe – koszty kwalifikowalne i sprawozdawczość*

Zgodnie z przepisami programu INTERREG IVC budżet projektu EnercitEE składa się z sześciu linii budżetowych:

- Koszty personelu
- Koszty administracyjne
- Podróże i zakwaterowanie
- Ekspertyzy zewnętrzne i usługi
- Sprzęt
- Fundusze podprojektów

![](_page_32_Picture_332.jpeg)

**Tabela 4: Budżet wg podziału na linie budżetowe i komponenty**

Ujmując wydatki w raportach należy określić, do której linii budżetowej należą koszty (**jaki rodzaj kosztów?**). Ponadto należy jasno określić instytucję wydatkującą (**kto?**), daty płatności (**kiedy?**) oraz odpowiedni komponent.

#### **Uwaga:**

![](_page_33_Picture_0.jpeg)

![](_page_33_Picture_1.jpeg)

![](_page_33_Picture_2.jpeg)

Linie budżetowe "personel", "administracja" oraz "podróże i zakwaterowanie" zarezerwowane są dla pracowników zatrudnionych przez organizacje partnerskie lub zatwierdzonych Partnerów Podprojektów.

## **4.5.1 Linia budżetowa: Koszty personelu**

<span id="page-33-0"></span>Linia budżetowa "Personel" obejmuje koszty osobowe za czas, jaki pracownicy organizacji partnerskich poświęcają na realizację działań projektu zgodnie z formularzem aplikacyjnym.

#### **Uwaga:**

- Osoby, w odniesieniu do których przewiduje się w budżecie, a następnie zgłasza koszty osobowe, muszą być **bezpośrednio zatrudnione** i opłacane przez organizacje partnerskie lub mające status Partnera Podprojektu, oficjalnie wymienione w formularzu aplikacyjnym (np. wewnętrznego koordynatora projektu, wewnętrznego Kierownika Finansowego, wewnętrznego niezależnego kontrolera finansowego; zgodnie z wymogami kontroli określonymi dla danego kraju).
- W tej kategorii budżetu nie można zgłaszać kosztów związanych z personelem niezatrudnionym w oficjalnych organizacjach partnerskich. Jeśli w projekt zaangażowani są zewnętrzny kontroler projektu, Kierownik Finansowy albo zewnętrzny niezależny kontroler, koszty muszą zostać określone, przewidziane w budżecie i zgłoszone w linii budżetowej "Ekspertyzy zewnętrzne i usługi".

#### **Sprawozdawczość w zakresie kosztów osobowych**

Sprawozdawczość w zakresie kosztów personelu powinna być zgodna z następującymi zasadami:

- Wyliczenie musi być oparte na rzeczywistej stawce wynagrodzenia (wynagrodzenie brutto pracownika + koszty pracodawcy zgodnie z przepisami krajowymi) pojedynczego pracownika, który jest faktycznie zaangażowany w działania projektowe. W wyliczeniu należy pominąć wszelkie koszty ogólne administracji.
- Jeśli praca na rzecz projektu zajmuje pracownikowi mniej niż 100% faktycznego czasu pracy, wyliczenie musi zostać oparte na stawce godzinowej wynikającej z rzeczywistej stawki wynagrodzenia podzielonej przez całkowitą liczbę godzin przepracowanych przez pracownika dla instytucji partnerskiej (zgodnie z zapisami w systemie rejestracji czasu pracy). Stawka godzinowa jest następnie mnożona przez liczbę godzin faktycznie przepracowanych w związku z działaniami projektowymi.

Koszty personelu muszą zostać potwierdzone dokumentami umożliwiającymi określenie stosunku pracy z organizacją partnerską (umowa o pracę), rzeczywistych kosztów pracowniczych (paski wypłat, dowody zapłaty, podstawy wyliczeń określających przepracowany czas / stawkę godzinową), całkowitego czasu pracy (zapisy czasu) oraz czasu poświęconego na pracę nad działaniami związanymi z projektem (zapis zadań, arkusze czasu pracy nad projektem).

![](_page_34_Picture_0.jpeg)

![](_page_34_Picture_1.jpeg)

![](_page_34_Picture_2.jpeg)

Koszty personelu liczone są nie jako wkład niefinansowy, lecz jako wkład gotówkowy, ponieważ są one faktycznie opłacane przez instytucję partnerską.

## **4.5.2 Linia budżetowa: Koszty administracyjne**

<span id="page-34-0"></span>Koszty administracyjne mogą obejmować takie pozycje jak:

- materiały biurowe  $\bullet$
- kserokopie  $\bullet$
- koszty korespondencji
- telefon, faks i Internet
- ogrzewanie, elektryczność
- meble biurowe, utrzymanie
- wynajem biura
- inne wydatki administracyjne bezwzględnie konieczne do pomyślnego ukończenia projektu i jasno wynikające z jego realizacji

W skład kosztów administracyjnych wchodzą bezpośrednie i pośrednie koszty ogólne. Bezpośrednie koszty ogólne można określić jako bezpośrednio związane z projektem, natomiast pośrednie koszty ogólne (koszty ogólne związane z działaniami projektu) obliczane są proporcjonalnie.

Koszty administracyjne powiązane z usługami świadczonymi przez zewnętrznych ekspertów należy uwzględnić w linii budżetowej "Ekspertyzy zewnętrzne i usługi".

Zaleca się utrzymanie kosztów administracyjnych na poziomie nie przekraczającym 25% kosztów personelu.

![](_page_35_Picture_0.jpeg)

![](_page_35_Picture_1.jpeg)

![](_page_35_Picture_2.jpeg)

#### **Sprawozdawczość w zakresie kosztów administracyjnych**

Koszty administracyjne muszą spełniać następujące kryteria:

- muszą być kwalifikowalne zgodnie z przepisami krajowymi i europejskimi (zwłaszcza z rozporządzeniami (WE) nr 1083/2006 art. 56; nr 1080/2006 art. 7; no 1828/2006 art. 48 do 53);
- muszą zostać wyliczone na podstawie faktycznych kosztów i dać się zweryfikować, tj. muszą być oparte na rzeczywistych pozycjach w systemie księgowym, które mogą zostać zweryfikowane przez kontrolera. Nie dopuszcza się ryczałtów, ogólnych szacunków ani arbitralnych wskaźników!
- są w bezpośredni sposób powiązane z działaniami projektu;
- nie zostały już sfinansowane z innych środków unijnych;  $\bullet$
- nie zostały już uwzględnione w innych liniach budżetowych lub pozycjach kosztów.  $\bullet$

W przypadku pośrednich kosztów ogólnych (kosztów ogólnych związanych z działaniami projektu) oznacza to, że wyliczenie dokonywane jest proporcjonalnie na podstawie faktycznych kosztów według uzasadnionej, sprawiedliwej i słusznej metody, która powinna pozostać niezmienna przez cały okres realizacji projektu. Oznacza to, że koszty zaliczane są na poczet projektu w stopniu, w jakim stanowią część rzeczywistych kosztów administracyjnych niezbędną do pomyślnego ukończenia projektu.

Przypisanie kwalifikowalnych kosztów administracyjnych organizacji do projektu może odbyć się na podstawie następujących wskaźników (zależnie od tego, który z nich najlepiej odzwierciedla rodzaj kosztu):

- stosunek liczby osób pracujących nad projektem do liczby osób pracujących w organizacji lub dziale  $\bullet$ albo
- stosunek liczby godzin przepracowanych nad projektem do liczby godzin przepracowanych w sumie w organizacji lub dziale
- stosunek powierzchni używanej przez personel pracujący nad projektem do powierzchni organizacji lub działu

Rozporządzenie (WE) nr 1828/2006 art. 52 przewiduje również możliwość używania stawki ryczałtowej opartej na średnich kosztach, która nie może przekroczyć 25% kosztów, które wpływają bezpośrednio na wysokość kosztów ogólnych (np. kosztów personelu). Stawka ta powinna być w każdym wypadku odpowiednio udokumentowana i poddawana okresowej weryfikacji.

W przypadku wykazywania tych kosztów w raportach, należy wykazać, że koszty administracyjne odzwierciedlają wyłącznie koszty, które:

- zostały rzeczywiście poniesione przez organizację oraz
- były niezbedne w realizacii projektu.

Wiele problemów związanych ze sprawozdawczością w zakresie kosztów informacyjnych w przeszłości wynikało stąd, że partnerzy próbowali naginać wspomniane wyżej zasady. Zgłaszane koszty administracyjny były sztucznie zawyżane poprzez uwzględnienie kategorii kosztów ogólnych, dla których brak było jasnego powiązania z projektem. **W razie wątpliwości zaleca się** 

![](_page_36_Picture_0.jpeg)

![](_page_36_Picture_1.jpeg)

![](_page_36_Picture_2.jpeg)

### **wyłączenie z wyliczeń tego rodzaju kategorii kosztów, aby uniknąć problemów w przyszłości.**

Zaleca się, aby partnerzy uzgodnili klucz alokacji ze swoimi kontrolerem finansowym. Dalsze szczegóły można również znaleźć w arkuszu informacyjnym o kosztach administracyjnych w załączniku 8b) podręcznika programu INTERREG IVC.

## **4.5.3 Linia budżetowa: Podróże i zakwaterowanie**

<span id="page-36-0"></span>Ta kategoria kosztów odnosi się do kosztów podróży i zakwaterowania pracowników instytucji partnerskich wymienionych oficjalnie w formularzu aplikacyjnym oraz do zatwierdzonych Partnerów Podprojektów i dotyczy ich udziału w spotkaniach, seminariach lub konferencjach odbywających się na terytorium UE. Wyjazdy muszą być uzasadnione działaniami programu zgodnie z formularzem aplikacyjnym. Wyjazdy w miejsca położone poza terytorium UE są możliwie, jeśli zostaną one wyraźnie wymienione i uzasadnione w formularzu aplikacyjnym.

Koszty podróży i zakwaterowania powinny być ujmowane w budżecie zgodnie z przepisami krajowymi i/lub wewnętrznymi danej organizacji partnerskiej określającymi późniejsze zgłaszanie tych kosztów. Zasadniczo należy wybierać najbardziej opłacalny sposób podróżowania i zakwaterowania. Dopuszczalne są dzienne diety na podróż i zakwaterowanie, pod warunkiem, że zostaną one faktycznie wypłacone pracownikowi przez instytucję partnerską oraz że są one zgodne z warunkami krajowymi lub instytucjonalnymi obowiązującymi dla danej instytucji partnerskiej.

Koszty podróży zewnętrznych ekspertów uczestniczących w działaniach projektu finansowane w ramach projektu należy ująć w budżecie w kategorii "Ekspertyzy zewnętrzne i usługi".

## **4.5.4 Linia budżetowa: Ekspertyzy zewnętrzne i usługi**

<span id="page-36-1"></span>Termin "ekspertyzy zewnętrzne i usługi" odnosi się do wydatków ponoszonych przez partnerów z tytułu:

- kontraktów/umów i
- faktur/wniosków o zwrot kosztów

na rzecz zewnętrznych usługodawców, którzy wykonują w ramach projektu określone zadania, których partnerzy nie mogą wykonać sami ze względu na brak zasobów. Do zadań tych mogą zaliczać się np.:

- zewnętrzna koordynacja projektu lub zarządzanie finansami,
- zewnętrzna niezależna kontrola finansowa (zgodnie z wymogami kontroli określonymi dla danego kraju),
- projektowanie stron internetowych i hosting,  $\bullet$
- tworzenie, projektowanie, drukowanie materiałów promocyjnych, takich jak biuletyny (*newsletters)*,

![](_page_37_Picture_0.jpeg)

![](_page_37_Picture_1.jpeg)

![](_page_37_Picture_2.jpeg)

- zewnętrzna organizacja określonych wydarzeń,
- wynajem pomieszczeń i catering określonych spotkań,
- tłumaczenia (ustne lub pisemne) określonych dokumentów lub spotkań,
- badania i ankiety dotyczące konkretnych zagadnień.

Do tej kategorii kosztów zaliczają się również koszty udziału zewnętrznych prelegentów i uczestników w spotkaniach i wydarzeniach związanych z projektem, jeśli:

- wartość dodana ich uczestnictwa oraz opłacenie przez partnerów poniesionych przez nich kosztów można jasno wykazać oraz
- koszt będzie ostatecznie opłacony i poniesiony przez partnerów wymienionych oficjalnie w formularzu aplikacyjnym.

Program nie przewiduje ustalonych stawek ani limitów w odniesieniu do ujmowania w budżecie i zgłaszania kosztów ekspertyz zewnętrznych i usług. Zastosowanie mają normalne stawki rynkowe wynikające z procedur zamówień publicznych.

Należy zauważyć, że głównymi beneficjentami miniprogramu EnercitEE powinni pozostać sami partnerzy / partnerzy podprojektów. Dlatego **zaleca się, aby środki przeznaczone na "ekspertyzy zewnętrzne i usługi" nie przekraczały 50% całkowitego budżetu.** W każdym przypadku ekspertyza zewnętrzna lub usługa powinna zostać możliwie dokładnie uzasadniona i opisana w formularzu aplikacyjnym.

#### **Zamówienia publiczne**

Jeśli w ramach projektu nabywane są od zewnętrznych sprzedawców lub usługodawców usługi, towary, sprzęt itp., należy przestrzegać przepisów dotyczących zamówień publicznych, w tym zarówno europejskich zasad zamówień publicznych, jak i odpowiednich zasad krajowych i wewnętrznych obowiązujących partnera udzielającego zlecenia. Jako że zasady krajowe wynikają z transpozycji dyrektyw UE dotyczących zamówień publicznych na prawo krajowe, zasady mogą różnić się pomiędzy krajami.

Fundamentalne zasady zamówień publicznych (przejrzystość, niedyskryminacja i równe traktowanie oraz skuteczna konkurencja) mają również zastosowanie do nabywania usług i towarów poniżej wartości progowych UE. Wymogi w zakresie zamówień publicznych poniżej i powyżej progów różnią się przede wszystkim pod względem zestawu procedur formalnych, które instytucja zlecająca musi przejść (np. wymogi dotyczące publikacji dokumentów przetargowych, minimalnego czasu trwania publikacji). Przestrzeganie procedur zamówień publicznych powinno być dobrze udokumentowane. Dokumenty takie jak zawiadomienia o zamówieniach publicznych, specyfikacje istotnych warunków zamówienia, oferty, formularze zamówienia i umowy muszą być dostępne dla celów kontroli finansowej i audytu.

Projekty powinny być zgodne z wymogami dotyczącymi zamówień publicznych. Projekty, dla których nie można przedstawić dowodów zgodności z europejskimi, krajowymi i własnymi wewnętrznymi zasadami zamówień publicznych, mogą zostać pozbawione finansowania z EFRR.

![](_page_38_Picture_0.jpeg)

![](_page_38_Picture_1.jpeg)

![](_page_38_Picture_2.jpeg)

## **4.5.5 Linia budżetowa: Sprzęt**

<span id="page-38-0"></span>Ta linia budżetowa odnosi się do zakupu sprzętu niezbędnego do pomyślnej realizacji projektu. W kontekście programu INTERREG IVC do kategorii tej zalicza się zazwyczaj sprzęt komputerowy, taki jak komputery lub drukarki, niezbędny do koordynacji i zarządzania finansami projektu. Zakupów tych należy dokonywać zgodnie z zasadami zamówień publicznych. Należy wybrać najbardziej sprzęt, który jest najbardziej opłacalny. Cechy/funkcje sprzętu powinny być zgodne z jego faktycznym zastosowaniem.

Jako że zakup sprzętu nie może stanowić głównego elementu projektu realizowanego w ramach programu INTERREG IVC, wydatki tego rodzaju należy traktować w kategoriach wyjątku – zaleca się, żeby koszty te **nie przekraczały 5% wszystkich kosztów**.

Budżet na sprzęt należy możliwie dokładnie określić w formularzu aplikacyjnym. W szczególności należy określić dokładny charakter sprzętu, którego zakup jest planowany, partnera odpowiedzialnego za ten zakup oraz budżet przewidziany na ten cel.

#### **Sprawozdawczość w zakresie kosztów sprzętu**

Sprzęt, którego zakup został wstępnie zaplanowany w formularzu aplikacyjnym, można ująć w raporcie:

- w formie pojedynczego zgłoszenia przy zakupie sprzętu, po jego otrzymaniu i dokonaniu płatności lub
- poprzez dokonanie amortyzacji kosztów sprzętu zgodnie z krajowymi przepisami w zakresie rachunkowości.

Należy upewnić się, że sprzęt:

- nie został już sfinansowany z innych dopłat (np. unijnych, krajowych lub regionalnych),
- nie został już zamortyzowany,
- nie został już uwzględniony jako koszty pośrednie w innej kategorii, np. w linii budżetowej "Koszty administracyjne".

Zasadniczo zakupu sprzętu należy dokonać na długo przed zakończeniem projektu.

Ilość sprzętu powinna odzwierciedlać jego faktyczne wykorzystanie w ramach projektu. Jeśli sprzęt nie jest wykorzystywany wyłącznie dla celów projektu, do projektu można przypisać tylko część faktycznych kosztów. Udział ten należy ustalić sprawiedliwą, uzasadnioną i słuszną metodą.

Należy prowadzić ewidencję zakupionego sprzętu oraz dokumentację metody jego zgłaszania (pojedyncze zgłoszenie lub amortyzacja, pełne lub częściowe wykorzystanie w projekcie) dla potrzeb księgowości, kontroli i audytu.

![](_page_39_Picture_0.jpeg)

![](_page_39_Picture_1.jpeg)

![](_page_39_Picture_2.jpeg)

## **4.5.6 Linia budżetowa: Fundusze podprojektów**

<span id="page-39-0"></span>Ta linia budżetowa odnosi się tylko do tych projektów realizowanych w ramach programu INTERREG IVC, które mają formę miniprogramów – tak jak projekt EnercitEE. W tej linii budżetowej zgłaszane są Wydatki Partnerów Podprojektów. Są one uwzględniane w wydatkach Partnera Regionalnego, na którego terytorium działa dany Partner Podprojektu.

# <span id="page-39-1"></span>*4.6 Zmiany budżetu*

Zmiany w liniach budżetowych, budżetach komponentów i budżetach partnerów są dozwolone pod warunkiem, że maksymalna kwota przyznanego finansowania pozostaje niezmieniona. Wszystkie zmiany muszą mieć jednak wytłumaczenie i uzasadnienie.

- a) Partner Wiodący jest uprawniony do przekroczenia linii budżetowych, budżetów komponentów i budżetów partnerów przewidzianych w zatwierdzonym wniosku aplikacyjnym bez uprzedniego powiadomienia Instytucji Zarządzającej. Wydatki mogą zostać przekroczone maksymalnie o 20.000 euro lub o 10% pierwotnej kwoty, a przekroczenie takie musi zostać uzasadnione w raportach z postępu realizacji projektu.
- b) Tylko raz w czasie trwania projektu Partner Wiodący ma prawo dokonać realokacji środków budżetowych między liniami budżetowymi, komponentami lub partnerami w wysokości do 20% całkowitego budżetu projektu przewidzianego w zatwierdzonym wniosku aplikacyjnym. Warunkiem dokonania takiej realokacji jest złożenie do JTS/Instytucji Zarządzającej formularza wniosku o zmiany (*Request for Change Form*). Realokacja wchodzi w życie dopiero po zatwierdzeniu wniosku o zmiany przez JTS/Instytucję Zarządzającą.

Zmiany w budżetach podprojektów opisano w rozdziale 5.6.5.

# <span id="page-39-2"></span>*4.7 Płatności*

Płatności z EFRR w ramach programu INTERREG IVC dokonywane są WYŁĄCZNIE na zasadzie refundacji kosztów, czyli **nie istnieje możliwość wypłaty środków z góry**! Oznacza to, że każdy Partner Regionalny i Partner Podprojektu (w tym również Wiodący Partnerzy Podprojektów) musi **opłacić z góry** działania związane z projektem EnercitEE do momentu zatwierdzenia swoich poświadczonych półrocznych raportów przez JTS / Instytucję Płatniczą.

W związku z tym podmioty, które chcą wziąć udział w podprojekcie projektu EnercitEE w charakterze Partnera Podprojektu, muszą mieć wystarczającą płynność finansową. Wydatki należy ująć w Raporcie Regionalnym / Raporcie Partnera Podprojektu odpowiednio wcześnie, aby mogły zostać włączone do Raportu z Postępu Realizacji Projektu (patrz Diagram 3). Dany raport musi zawierać potwierdzenie kontrolera. Płatności będą dokonywane **wyłącznie w euro** odpowiednio do kwoty wykazanych w raporcie finansowym kosztów.

![](_page_40_Picture_0.jpeg)

![](_page_40_Picture_1.jpeg)

![](_page_40_Picture_2.jpeg)

Płatności na rzecz Partnerów Regionalnych (w tym również zwrot kosztów z EFRR na rzecz (Wiodących) Partnerów Podprojektów z ich regionu) realizowane będą niezwłocznie po zaksięgowaniu na rachunku bankowym Partnera Wiodącego środków EFRR od Instytucji Zarządzającej programu INTERREG IVC (co będzie miało miejsce po ostatecznym zatwierdzeniu łącznego Raportu z Postępu Realizacji Projektu). Płatności na rzecz Partnerów Podprojektów zostaną następnie przekazane przez Partnerów Regionalnych.

Płatności z EFRR są przekazywane przez Partnera Wiodącego, który musi przekazać odpowiednie udziały partnerom zgodnie z kwotami ujętymi w odpowiednich poświadczonych raportach. Partner Wiodący przekazuje płatności (otrzymane od Instytucji Płatniczej) Partnerom Regionalnym, którzy dodają swój udział regionalny i przekazują środki na rachunki regionalnych Partnerów Podprojektów.

![](_page_40_Figure_5.jpeg)

**Diagram 4: Przepływy finansowe**

Zgodnie z podręcznikiem programu INTERREG IVC Instytucja Płatnicza dokonuje płatności ok. 4 tygodni po zatwierdzeniu przez JTS Raportów z Postępu Realizacji Projektu.

Jeśli na przykład Raport z Postępu Realizacji Projektu za okres sprawozdawczy styczeń-czerwiec zostanie złożony do JTS 1 października, a JTS zatwierdzi je w ciągu ok. 4 tygodni, wypłaty środków przez Instytucję Płatniczą (75-85%) należy oczekiwać najwcześniej w połowie listopada. Następnie, po otrzymaniu środków z EFRR, Partnerzy Regionalnie dodają odpowiednio swój regionalny udział we współfinansowaniu (0-25%). W zależności od regionalnej struktury administracyjnej może to zająć trochę więcej czasu.

**Wszyscy partnerzy powinni mieć na uwadze, że zwrot poniesionych kosztów nastąpi nie wcześniej niż 6 miesięcy po ostatnim dniu okresu rozliczeniowego. Może się zdarzyć, że** 

![](_page_41_Picture_0.jpeg)

![](_page_41_Picture_1.jpeg)

![](_page_41_Picture_2.jpeg)

**zajmie to jeszcze więcej czasu.** Odnosi się to zwłaszcza do Partnerów Podprojektów jako ostatnich instytucji w łańcuchu płatności.

# <span id="page-41-0"></span>**5 Podprojekty**

# <span id="page-41-1"></span>*5.1 Wprowadzenie*

Podczas przygotowawczego spotkania partnerów uzgodniono na podstawie doświadczeń i zidentyfikowanych potrzeb w poszczególnych regionach strukturę podprojektów. Projekt EnercitEE, w związku ze swoim statusem miniprogramu, zarezerwował część ogólnego budżetu na realizację do 12 podprojektów w ramach Komponentu 4 "Wydajność energetyczna mieszkańców i samorządów". Realizacja podprojektów musi odbywać się zgodnie z obowiązującymi w programie INTERREG IVC wymogami dotyczącymi finansów i zarządzania projektami.

W regionach partnerskich ogłoszone zostaną dwa nabory na podprojekty (patrz rozdział 4.4). Cele podprojektów powinny być wyraźnie powiązane z ogólnym celem projektu EnercitEE i być zgodne z jednym z tematów Komponentu 4 (patrz Diagram 2, str. 14). Ponadto podprojekty powinny ułatwiać systematyczną wymianę doświadczeń i dobrych praktyk w dziedzinie wydajności energetycznej dla mieszkańców i samorządów. Wnioski o podprojekty spełniające te wymagania zostaną ocenione przez Grupę Roboczą, a ostateczną decyzję o ich zatwierdzeniu lub odrzuceniu podejmie Grupa Sterująca. Czas realizacji zatwierdzonych podprojektów będzie wynosił 2 lata.

Podprojekty w ramach projektu EnercitEE mogą zostać sfinansowane nawet w 100% (75-85% EFRR + udziały regionalne), jeśli wydatki są kwalifikowalne.

Dwanaście priorytetowych obszarów dla podprojektów to:

- SP 1 strategie transferu wiedzy dotyczącej wydajności energetycznej (lokalne doradztwo i sieci energetyczne)
- SP 2 strategie podnoszenia świadomości (konkursy i gry dotyczące wydajności energetycznej)
- SP 3 strategie sieciowe dla wydajności energetycznej mieszkańców i rynków lokalnych (podmioty promujące wydajność energetyczną na rynkach lokalnych)
- SP 4 promocia i wymiana przykładów najlepszych praktyk dotyczących wydajności energetycznej mieszkańców
- SP 5 wymiana instrumentów motywacyjnych i programów dotacji dla mieszkańców
- SP 6 strategie i plany dotyczące wydajnej energetycznej komunikacji i transportu
- SP 7 instrumenty szkoleniowe dotyczące wydajności energetycznej dla personelu instytucji publicznych i wymiana wiedzy
- SP 8 instrumenty finansowania jako strategie dla władz lokalnych,
- SP 9 strategie poprawy zużycia energii w budynkach publicznych

![](_page_42_Picture_0.jpeg)

![](_page_42_Picture_1.jpeg)

![](_page_42_Picture_2.jpeg)

- SP 10 regionalne strategie łagodzenia zmian klimatu i adaptacji wymiana pracowników samorządów
- SP 11 poprawianie lokalnych strategii energetycznych staże towarzyszące ("job shadowing") w samorządach
- SP 12 nowe instrumenty planowania i wdrażania strategii energetycznych na poziomie lokalnym

# <span id="page-42-0"></span>*5.2 Dobór partnerów podprojektów*

W każdy podprojekt muszą być zaangażowani Partnerzy Podprojektów **z co najmniej trzech regionów (państw członkowskich).** Partnerzy podprojektów **muszą mieć siedzibę w regionie reprezentowanym przez Partnerów Regionalnych** miniprogramu.

# <span id="page-42-1"></span>*5.3 Status prawny Partnerów Podprojektu*

Tylko instytucje publiczne lub podmioty prawa publicznego (patrz definicja w ramce poniżej) mogą uczestniczyć w podprojektach i kwalifikują się do finansowania w ramach programu INTERREG IVC. Sektor prywatny nie kwalifikuje się do finansowania i w związku z tym nie może otrzymywać żadnych środków z EFRR / środków regionalnych w ramach programu EnercitEE.

W podprojektach EnercitEE uczestniczyć mogą tylko partnerzy aktywnie zaangażowani. W podprojekcie nie można uczestniczyć jako "obserwator" lub "nieformalnie". Każda organizacja, która wnosi wkład w realizację projektu i otrzymuje finansowanie w ramach programu musi zostać wymieniona jako formalny Partner Podprojektu.

Każda inna forma uczestnictwa w projekcie uważana będzie za podwykonawstwo na rzecz jednego z formalnych partnerów i wymaga przestrzegania krajowych oraz unijnych reguł udzielania zamówień publicznych oraz dokonania przez partnera pełnej płatności na podstawie umowy i faktur, zanim koszty te będą mogły zostać zgłoszone przez oficjalnego Partnera Podprojektu w Raporcie Partnera Podprojektu.

![](_page_43_Picture_0.jpeg)

![](_page_43_Picture_1.jpeg)

![](_page_43_Picture_2.jpeg)

#### **Definicja podmiotu prawa publicznego**

Podmiot prawa publicznego, zgodnie z art. 1 dyrektywy 2004/18/WE oznacza każdy podmiot:

(a) ustanowiony w szczególnym celu zaspokajania potrzeb w interesie ogólnym, który nie ma charakteru przemysłowego lub handlowego;

(b) posiadający osobowość prawną; oraz

- (c) finansowany w przeważającej części przez państwo, jednostki samorządu terytorialnego lub inne podmioty prawa publicznego;
	- albo taki, którego zarząd podlega nadzorowi ze strony tych podmiotów;
	- albo taki, w którym ponad połowa członków organu administrującego, zarządzającego lub nadzorczego została wyznaczona przez państwo, jednostki samorządu terytorialnego lub inne podmioty prawa publicznego.

Każde państwo członkowskie odpowiada za potwierdzenie statusu prawnego Partnerów Podprojektów mających siedzibę na jego terytorium. Dane kontaktowe państw członkowskich dostępne są na stronie internetowej programu [\(www.interreg4c.eu\)](http://www.interreg4c.eu/).

## <span id="page-43-0"></span>*5.4 Nabór na podprojekty*

Tworząc propozycję podprojektu, należy uważnie zaznajomić się z niniejszym podręcznikiem. Ważne informacje dotyczące wymogów i spodziewanych rezultatów podprojektów można uzyskać, analizując kryteria kwalifikowalności i jakości. Ponadto podręcznik programu INTERREG IVC pozwala zorientować się w ogólnej strukturze programu.

O finansowanie mogą ubiegać się wyłącznie międzyregionalne grupy partnerów z regionów uczestniczących w projekcie EnercitEE, składając wniosek aplikacyjny na podprojekt w ramach jednego z priorytetów Komponentu 4 w trakcie trwania jednego z naborów.

Formularz aplikacyjny dostępny będzie na stronie internetowej EnercitEE [www.enercitee.eu,](http://www.enercitee.eu/) która uruchomiona zostanie wiosną 2010 r. Szczegółowe instrukcje dotyczące wypełnienia formularza apikacyjnego zawarte są w samym formularzu. Biuro Koordynacji Miniprogramu, Kierownicy Regionalni oraz Kierownicy Komponentu 4 pełnią funkcję ważnych punktów kontaktowych, służąc wsparciem i radą.

W sumie ogłoszone zostaną dwa nabory na podprojekty:

**1. Nabór na Podprojekty: lato 2010 (przewidywany termin otwarcua – czerwiec 2010 r.)**

**2. Nabór na Podprojekty: zima 2010/2011 (przewidywany termin otwarcia – grudzień 2010 r.)**

W każdym z regionów nabory będą służyć uwydatnieniu strategicznych priorytetów regionalnych.

Informacje o naborach zamieszczone zostaną na stronie internetowej projektu EnercitEE pod adresem [www.enercitee.eu,](http://www.enercitee.eu/) na regionalnych stronach internetowych oraz w biuletynach zgodnie z

![](_page_44_Picture_0.jpeg)

![](_page_44_Picture_1.jpeg)

![](_page_44_Picture_2.jpeg)

wymogami krajowymi / regionalnymi. Wszystkie niezbędne dokumenty, takie jak formularz aplikacyjny, podręcznik projektu, adresy kontaktowe są zamieszczone na stronie internetowej.

Kierownicy Regionalni zorganizują regionalne spotkanie inauguracyjne z kluczowymi podmiotami danego regionu, na którym poruszone zostaną kwestie związane z projektem EnercitEE. Spotkanie to ma na celu wzmocnienie partnerstwa regionalnego, promocję projektu EnercitEE, udzielenie informacji i zachęcenie do uczestnictwa w podprojektach. Dodatkowo w poszukiwaniu partnerów do potencjalnych podprojektów można skorzystać z internetowego forum dostępnego na stronie projektu EnercitEE.

Formularz aplikacyjny powinien zostać złożony w formie elektronicznej (pocztą mailową), a także w oryginalnej wersji papierowej, należycie podpisanej i nieoprawionej, przy czym za oficjalny wniosek uważać się będzie tę drugą wersję. Wniosek musi zawierać wszystkie załączniki i zostać przesłany do koordynatora projektu przed ostateczną datą składania wniosków określoną dla danego naboru, przy czym za datę złożenia wniosku uznaje się **datę stempla pocztowego na kopercie** zawierającej oryginalny egzemplarz papierowy oraz datę otrzymania wersji elektronicznej formularza zgłoszeniowego. Po upływie terminu składania wniosków nie ma możliwości składania poprawionych dokumentów. Zaangażowanie każdego Partnera Podprojektu musi zostać potwierdzone należycie podpisaną, datowaną i opieczętowaną **deklaracją zaangażowania** (*Letter od Commitment*) załączaną do formularza aplikacyjnego.

**Wnioski mogą być składane wyłącznie w języku angielskim.**

# <span id="page-44-0"></span>*5.5 Wybór podprojektów*

Każdy wniosek o podprojekt zostanie poddany dwustopniowej procedurze selekcji.

Najpierw podprojekty zostaną sprawdzone pod kątem kryteriów kwalifikowalności w celu upewnienia się, że spełniają one wymogi techniczne. Ocena kwalifikowalności zostanie przeprowadzona przez Biuro Koordynacji Miniprogramu (patrz ramka poniżej). Tylko te podprojekty, które spełniają kryteria kwalifikowalności, zostaną poddane ocenie jakościowej.

Drugim krokiem będzie ocena jakościowa. Ocena ta opiera się na systemie punktacji, a w jej wyniku powstaje lista rankingowa złożonych wniosków. Lista rankingowa w celu jej prezentacji Grupie Roboczej zostanie sporządzona przez Kierowników Komponentu 4 przy wsparciu Kierowników Regionalnych.

## **5.5.1 Kryteria kwalifikowalności**

<span id="page-44-1"></span>Ocena kwalifikowalności polega na stwierdzeniu zgodności lub niezgodności z danym kryterium. Oznacza to, że ocena ta nie przewiduje elastycznego interpretowania stosowanych kryteriów.

Każdy podprojekt musi spełnić następujące kryteria kwalifikowalności:

## **Kryteria kwalifikowalności**

1. Czy formularz aplikacyjny został złożony w terminie w wersji oryginalnej i elektronicznej i czy obie wersje są identyczne? Czy istnieje dowód nadania (stempel pocztowy lub równoważny

![](_page_45_Picture_0.jpeg)

![](_page_45_Picture_1.jpeg)

![](_page_45_Picture_2.jpeg)

#### dowód)?

2. Czy wniosek jest kompletny? Czy został prawidłowo wypełniony zgodnie z instrukcjami i czy zawiera:

- o opis uzasadnienia (problem i cele) oraz spodziewanych efektów (wpływ, rezultaty i wyniki)
- o opis spodziewanego wkładu w strategie wspierania wydajności energetycznej i ochrony klimatu oraz w zrównoważony rozwój w regionach uczestniczących
- o opis harmonogramu działań
- o opis ustaleń dotyczących zarządzania i realizacji, w tym podział ról i odpowiedzialności między Partnerami Podprojektu
- o pełną tabelę finansową
- o opis Partnerów Podprojektu
- o podpisaną przez Partnerów Podprojektu deklarację zaangażowania (*Letter of Commintment*)

3. Czy formularz aplikacyjny jest opatrzony datą i odręcznymi podpisami, a także w pełni i właściwie wypełniony zgodnie z instrukcjami?

4. Czy podprojekt jest wspierany przez partnerów z co najmniej trzech regionów uczestniczących w projekcie EnercitEE?

## **5.5.2 Kryteria jakościowe**

<span id="page-45-0"></span>Ocenie jakościowej poddane zostaną wyłącznie projekty, które spełniły wszystkie kryteria kwalifikowalności. Ocena ta zostanie oparta na następujących kryteriach selekcji:

Kryteria związane z treścią  $\bullet$ 

> Kryterium 1 – Adekwatność wniosku Kryterium 2 – Spójność wniosku i jakość podejścia Kryterium 3 – Jakość rezultatów

• Kryteria związane z realizacją

Kryterium 4 - Jakość zarządzania Kryterium 5 - Jakość partnerstwa Kryterium 6 – Budżet i finanse

W ocenie jakościowej wykorzystuje się następujący system punktowy:

- 5 doskonale
- 4 dobrze
- 3 dostatecznie
- 2 słabo
- 1 bardzo słabo
- 0 kryterium odrzucenia

Przy przyznawaniu punktacji za dane kryterium Kierownicy Komponentu korzystają z "wytycznych oceny jakościowej", które oparte są na wytycznych dla programu INTERREG IVC, ale są dostosowane do wymogów programu EnercitEE.

![](_page_46_Picture_0.jpeg)

![](_page_46_Picture_1.jpeg)

![](_page_46_Picture_2.jpeg)

![](_page_46_Picture_187.jpeg)

![](_page_47_Picture_0.jpeg)

![](_page_47_Picture_1.jpeg)

![](_page_47_Picture_2.jpeg)

![](_page_47_Picture_200.jpeg)

![](_page_48_Picture_0.jpeg)

![](_page_48_Picture_1.jpeg)

![](_page_48_Picture_2.jpeg)

![](_page_48_Picture_192.jpeg)

**Tabela 5: Przegląd kryteriów jakościowych w selekcji podprojektów**

# <span id="page-48-0"></span>**5.5.3 Proces podejmowania decyzji w sprawie zatwierdzania podprojektów**

Po przeprowadzeniu pierwszego etapu oceny, Grupa Robocza zostanie poinformowana o wnioskach niekwalifikowalnych. Wiodący Partnerzy Podprojektów tych niekwalifikowalnych wniosków otrzymają powiadomienie, w którym wyszczególnione będą niespełnione kryteria kwalifikowalności.

Na drugim etapie oceny każdemu kryterium jakościowemu zostanie przypisany wynik punktowy (z wyjątkiem przypadków zastosowania kryterium odrzucenia). Na tej podstawie każdy podprojekt otrzyma uśredniony wynik punktowy. Wnioski, w przypadku których zastosowane zostanie kryterium odrzucenia, nie zostaną całościowo ocenione. Przyczyna odrzucenia zostanie szerzej wyjaśniona w wynikach oceny. Na podstawie średniego wyniku punktowego Kierownicy Komponentu stworzą listę rankingową wszystkich kwalifikowalnych podprojektów.

Podprojekty z odpowiednio wysokim średnim wynikiem punktowym zostaną rekomendowane do zatwierdzenia lub rekomendowane do warunkowego zatwierdzenia przez Grupę Roboczą.

Podprojekty z odpowiednio wysokim średnim wynikiem punktowym, ale nie kwalifikujące się do pełnego dofinansowania biorac pod uwagę dostępne środki regionalne i regionalne priorytety strategiczne zostana rekomendowane do warunkowego zatwierdzenia.

Pozostałe podprojekty nie zostaną rekomendowane do zatwierdzenia.

Grupa Robocza sprawdzi listę rekomendowanych podprojektów i w razie potrzeby dokona niezbędnych modyfikacji. Ostateczną wersję listy przekaże Grupie Sterującej. Ostateczne decyzje dotyczące kwalifikowalnych projektów zostaną podjęte przez Grupę Sterującą projektu EnercitEE na podstawie wyników oceny jakościowej.

Decyzja ta zostanie przekazana Wiodącym Partnerom Podprojektów wkrótce po posiedzeniu Grupy Sterującej. Wszyscy Wiodący Partnerzy Podprojektów niezatwierdzonych projektów otrzymają powiadomienie z podsumowaniem wyników oceny jakościowej. Również wszyscy Wiodący Partnerzy Podprojektów zatwierdzonych projektów otrzymają pismo od Biura Koordynacji Miniprogramu zawierające decyzję Grupy Sterującej oraz sumę przyznanego dofinansowania. W decyzji mogą zostać wymienione określone warunki wynikające z oceny jakościowej. Dokładny termin spełnienia tych warunków będzie określony w przysłanym powiadomieniu. Dopiero po

![](_page_49_Picture_0.jpeg)

![](_page_49_Picture_1.jpeg)

![](_page_49_Picture_2.jpeg)

spełnieniu tych warunków możliwe będzie zawarcie regionalnej umowy dotacji / o dofinansowanie między Partnerem Regionalnym a Partnerami Podprojektu.

# <span id="page-49-1"></span><span id="page-49-0"></span>*5.6 Realizacja podprojektu*

## **5.6.1 Umowy**

Pomyślna realizacja podprojektów EnercitEE opiera się na kilku umowach.

#### **Umowa o Dofinansowanie Podprojektu**

- o Zawierana między Partnerem Wiodącym a Wiodącymi Partnerami Podprojektu
- o Określa warunki finansowania, procedury płatności i obowiązki Partnerów Podprojektu oraz Partnera Regionalnego

#### **Umowa Partnerska Podprojektu**  $\bullet$

- o Zawierana między Partnerami Podprojektu (łącznie z Wiodącym Partnerem Podprojektu)
- o Określa zadania, obowiązki i zakres odpowiedzialności każdego z Partnerów Podprojektu i reguluje zasady współpracy między nimi

#### **Umowa Partnerska**

- o Zawierana między Partnerami Regionalnymi (łącznie z Partnerem Wiodącym)
- o Określa zadania, obowiązki i zakres odpowiedzialności każdego z Partnerów Regionalnych i reguluje zasady współpracy między nimi

![](_page_50_Picture_0.jpeg)

![](_page_50_Picture_1.jpeg)

![](_page_50_Picture_2.jpeg)

![](_page_50_Figure_3.jpeg)

**Diagram 5: Przegląd umów związanych z podprojektem EnercitEE**

**Umowa Dotacji** sporządzana przez Partnerów Regionalnych określa kwotę współfinansowania regionalnego, warunki finansowania i procedury płatności między regionalną Instytucją Płatniczą a poszczególnymi Partnerami Podprojektów (w tym również Wiodącym Uczestnikiem Podprojektu).

## **5.6.2 Koszty przygotowawcze podprojektu**

<span id="page-50-0"></span>Podprojekty zatwierdzone przez Grupę Sterującą projektu EnercitEE mogą otrzymać w ramach programu zwrot kosztów związanych z przygotowaniem danego podprojektu. Dla kosztów deklarowanych pod pozycją "działania przygotowawcze" musi istnieć bezpośredni i możliwy do wykazania związek z przygotowaniem podprojektu.

Typowe działania podejmowane w fazie przygotowawczej projektu to:

- opracowywanie tematu projektu i poszukiwanie partnerów,
- $\bullet$ spotkania z partnerami projektu,
- wypełnienie formularza aplikacyjnego,  $\bullet$

![](_page_51_Picture_0.jpeg)

![](_page_51_Picture_1.jpeg)

![](_page_51_Picture_2.jpeg)

uczestnictwo w konsultacjach indywidualnych z członkami Biura Koordynacji Miniprogramu (MPCO) i/lub Kierownikami Regionalnymi.

Koszty przygotowawcze należy bardziej szczegółowo opisać w formularzu apikacyjnym (wniosku podpodprojektym) i rozbić na te same linie budżetowe, co pozostałe komponenty projektu. Działania muszą się odbyć, a powiązane koszty muszą zostać poniesione, między 5 listopada 2009 r. a datą złożenia wniosku podprojektowego do MPCO.

Koszty te muszą zostać poniesione przed zakończeniem pierwszego okresu rozliczeniowego. Należy je ująć w pierwszym Raporcie Partnera Podprojektu. Kwalifikowalne koszty przygotowawcze ograniczone są limitem 10.000 euro.

## **5.6.3 Spotkania i współpraca partnerów podprojektów**

<span id="page-51-0"></span>Każdy podprojekt musi określić niezbędne procedury dotyczące koordynacji, współpracy i realizacji. Przede wszystkim należy stworzyć międzyregionalną **Grupę Roboczą Podprojektu**, w skład której powinni wejść przedstawiciele wszystkich Partnerów Podprojektu. W ciągu dwuletniego okresu realizacji podprojektu Grupa Robocza Podprojektu powinna spotkać się co najmniej trzy razy (spotkanie inauguracyjne, śródokresowe i końcowe).

Postępy w realizacji celów podprojektu oceniane są przede wszystkim za pomocą wskaźników wyników i rezultatów. Poza Grupą Roboczą Podprojektu można stworzyć również inne instytucje koordynujące (np. zespoły doradcze), których celem będzie wykonywanie określonych zadań lub realizacja konkretnych działań. Zaleca się jednak, aby procedury koordynacji i zarządzania pozostały jak najbardziej przejrzyste.

Organizowane są także spotkania regionalne, podczas których istnieje możliwość wymiany informacji, przydzielania zadań, podejmowania decyzji, modyfikowania planów, dyskutowania o rezultatach itp. Spotkania w ramach podprojektu powinny zostać zaplanowane i ogłoszone z wyprzedzeniem, a wszystkie dokumenty robocze i wnioski związane ze spotkaniem powinny zostać rozprowadzone wśród partnerów odpowiednio wcześnie. Decyzje podczas spotkań międzyregionalnych podejmowane będą w drodze porozumienia i protokołowane. W ciągu dwóch tygodni od spotkania należy rozesłać roboczy protokół ze spotkania. Komentarze do protokołu będzie można zgłaszać w ciągu tygodnia od jego otrzymania. Ostateczną wersję należy wysłać do wszystkich Partnerów Podprojektu, koordynatora projektu, Kierownika Regionalnego regionu, w którym odbyło się spotkanie, oraz właściwego Kierownika Komponentu.

## **5.6.4 Sprawozdawczość i księgowość w ramach podprojektu**

<span id="page-51-1"></span>Każdy Partner Podprojektu musi wdrożyć oddzielny system księgowości i skutecznej sprawozdawczości umożliwiający przestrzeganie terminów i zasad przedstawionych w podręczniku projektu EnercitEE. Zasady sprawozdawczości w ramach projektu EnercitEE opisano w rozdziale 3, a zasady księgowości w rozdziale 4.

![](_page_52_Picture_0.jpeg)

![](_page_52_Picture_1.jpeg)

![](_page_52_Picture_2.jpeg)

## **5.6.5 Zmiany w realizacji podprojektów**

<span id="page-52-0"></span>W trakcie realizacji podprojektów może zaistnieć potrzeba wnioskowania o zmiany, takie jak:

- zmiany partnerów
- zmiany budżetu
- zmiany planu działań

Biuro Koordynacji Miniprogramu jest w imieniu Partnera Wiodącego odpowiedzialne za praktyczne zarządzanie zmianami w zatwierdzonych podprojektach.

W przypadku wszystkich poważnych zmian do Biura Koordynacji projektu EnercitEE należy wysłać **wniosek o zmiany** (*Request for Changes*) zawierający opis wnioskowanej zmiany i jej uzasadnienie. Dodatkowo należy złożyć **zaktualizowany formularz aplikacyjny (***Application Form for Changes***)** z wprowadzonymi w odpowiednich miejscach zmianami.

Po sprawdzeniu wszystkich tych dokumentów przez Biuro Koordynacji Miniprogramu, Wiodący Partner Podprojektu zostanie poproszony o dodatkowe wyjaśnienia/informacje lub o oficjalne złożenie podpisanego formularza. W przypadku zmian partnerów należy również złożyć **deklarację zaangażowania** (*Letter of Commitment*) nowego Partnera Podprojektu oraz **rezygnację** (*Withdrawal Letter*) odchodzącego Partnera Podprojektu. Ponadto należy dostarczyć dowód **akceptacji proponowanej zmiany przez wszystkich partnerów**. Dowodem tym może być protokół ze spotkania Grupy Roboczej Podprojektu, na którym zostało wyrażone poparcie dla zmiany, lub odpowiednie dokumenty, jeśli proponowana zmiana została zatwierdzona przez Grupę Roboczą w formie pisemnej.

W zależności od rodzaju zmian decyzja zostanie podjęta przez Biuro Koordynacji Miniprogramu lub Grupę Sterującą projektu EnercitEE. Zmiana wchodzi w życie dopiero po oficjalnym powiadomieniu Wiodącego Partnera Podprojektu.

Drobne zmiany (np. zmiana harmonogramu działań/wyników) można zgłaszać do Biura Koordynacji Miniprogramu razem z najbliższym raportem. Za każdym razem zaleca się jednak uprzedni kontakt z Kierownikiem Regionalnym lub Kierownikiem Komponentu w celu uzgodnienia, które zmiany wystarczy zgłosić, a o które trzeba wnioskować.

- a) Partner Podprojektu ma prawo odstąpić od oryginalnej kwoty przewidzianej w danej linii budżetowej pod warunkiem uprzedniego zawiadomienia Biura Koordynacji Miniprojektu. Wysokość odstępstwa ograniczona jest do 10.000 euro lub 10% oryginalnej kwoty.
- b) Wszystkie zmiany budżetu przekraczające limity określone w punkcie a) mogą zostać zatwierdzone przez Grupę Sterującą po indywidualnym rozpatrzeniu.

Zmiany w liniach budżetowych podprojektów są dozwolone tylko pod warunkiem, ze maksymalna kwota przyznanego finansowania pozostaje niezmieniona. Nie ma możliwości przesunięcia kosztów pomiędzy Partnerami Podprojektu z różnych regionów.

Informację o zmianie danych kontaktowych można w dowolnym momencie przesłać drogą mailową do Biura Koordynacji.

![](_page_53_Picture_0.jpeg)

![](_page_53_Picture_1.jpeg)

![](_page_53_Picture_2.jpeg)

# <span id="page-53-0"></span>**6 Komunikacja wewnętrzna i zewnętrzna**

# <span id="page-53-1"></span>*6.1 Zapewnienie odpowiedniego wewnętrznego przepływu informacji*

Wszyscy partnerzy uczestniczący w programie powinni zadbać o stworzenie warunków do sprawnej komunikacji. Każdy z nich musi dążyć do realizacji celów i dbać o dotrzymywanie terminów.

Zaleca się, aby opcji "wyślij do wszystkich" oraz "kopia dla / CC" używać tylko, jeśli istnieje naprawdę ważny powód poinformowania wszystkich lub dodatkowych osób. W przeciwnym razie partnerzy mogą się stać mniej wyczuleni na naprawdę istotne maile i przeoczyć w przyszłości jakieś ważne wiadomości.

Partnerzy Regionalni (członkowie Grupy Sterującej i Grupy Roboczej) komunikują się na co dzień za pomocą poczty internetowej i telefonu. Członkowie Grupy Roboczej powinni dbać o udzielanie odpowiedzi na wiadomości mailowe osobiście lub przez swojego przedstawiciela w ciągu dwóch dni roboczych.

Partnerzy Podprojektów pozostają w ścisłym kontakcie ze swoim Wiodącym Uczestnikiem Podprojektu i Kierownikiem Regionalnym. O wszystkich działaniach prowadzonych w ramach podprojektu oraz zmianach należy informować niezwłocznie po ich zajściu.

# <span id="page-53-2"></span>*6.2 Właściwe rozpowszechnianie informacji*

Komponent 2 (Komunikacja i rozpowszechnianie) projektu EnercitEE skierowany jest do polityków, samorządów i obywateli, którzy nie są bezpośrednio zaangażowani w projekt. Ponieważ poszczególnych odbiorców interesują odmienne aspekty kwestii wydajności energetycznej, program EnercitEE ma na celu dostarczyć przydatnych informacji każdej z tych grup. Na przykład do decydentów na szczeblu lokalnym i regionalnym skierowany będzie obszerny informator o projekcie EnercitEE, w którym znajdą oni dokładny opis narzędzi EnercitEE powiązanych z kwestiami polityki energetycznej. Dodatkowo o projekcie EnercitEE i jego rezultatach będą się oni mogli dowiedzieć z wydarzeń, biuletynów i organizowanych na miejscu wizyt.

Z kolei mieszkańcy o najlepszych praktykach i działaniach projektu EnercitEE będą się mogli dowiedzieć z mediów, informacji prasowych i ulotek. W ten sposób pobudzone zostanie zainteresowanie obywateli działaniami i rozwiązaniami realizowanymi w ramach projektu. Strategia komunikacyjna projektu EnercitEE polega na wzmacnianiu postawy konkurencyjno-porównawczej zarówno u mieszkańców, jak i u władz ("Chcę dbać o klimat tak samo, jak mój sąsiad / sąsiednia społeczność").

Kierownikiem Komponentu 2 będzie Saksonia (Niemcy). Wykorzystując doświadczenia, które zdobyła na tym polu w ostatnim projekcie *enercy'regio*, zagwarantuje ona zbieżność wszystkich powiązanych informacji.

## **Wszystkie działania związane z komunikacją, public relations i rozpowszechnianiem informacji realizowane będą zgodnie z Planem Komunikacji.**

Po trzy kopie głównych publikacji wydanych w ramach projektu (ogólne broszura, przewodnik dobrych praktyk, ostateczne rezultaty) należy wysyłać do MPCO, które przekaże je do sekretariatu

![](_page_54_Picture_0.jpeg)

![](_page_54_Picture_1.jpeg)

![](_page_54_Picture_2.jpeg)

programu INTERREG IVC. Również wszelkie relacje medialne należy przekazywać Specjaliście ds. Komunikacji programu INTERREG IVC.

# <span id="page-54-0"></span>*6.3 Komunikacja zewnętrzna – użycie logo*

Na wszystkich materiałach informacyjnych należy zamieszczać następujące logo:

- logo EnercitEE
- logo UE z tekstem "Unia Europejska" i nazwa funduszu
- logo INTERREG IVC (ze sloganem)

Wszystkie publikacje muszą spełniać następujące wymogi:

- Na pierwszej stronie: logo EnercitEE, logo UE, logo INTERREG IVC
- W środku: oświadczenie, że treść publikacji jest odzwierciedleniem poglądów autora i że Instytucja Zarządzająca nie odpowiada za jakiekolwiek wykorzystanie informacji zawartych w tekście.

Strony internetowe, informacje elektroniczne i materiały audiowizualne muszą spełniać następujące wymogi:

- Logo UE i INTERREG IVC muszą zostać zamieszczone co najmniej na stronie głównej witryny *EnercitEE*,
- Logo EnercitEE, logo UE i logo INTERREG IVC muszą zostać zamieszczone co najmniej na pierwszym slajdzie każdej prezentacji elektronicznej, na biuletynach elektronicznych, w widocznym miejscu
- W wersjach elektronicznych kliknięcie na logo powinno kierować do:
	- o strony internetowej EnercitEE: [www.enercitee.eu](http://www.enercitee.eu/)
	- o strony internetowej INTERREG IVC: [http://www.interreg4c.eu](http://www.interreg4c.eu/)
	- o strony internetowej DG Regio: [http://ec.europa.eu/regional\\_policy/index\\_en.htm](http://ec.europa.eu/regional_policy/index_en.htm)
- Na stronie internetowej EnercitEE powinien znaleźć się krótki opis programu INTERREG IVC o następującej treści:

*Program współpracy międzyregionalnej INTERREG IVC*, finansowany z Europejskiego Funduszu Rozwoju Regionalnego, umożliwia współpracę regionów Europy w ramach projektów służących wymianie doświadczeń i dobrych praktyk w zakresie innowacyjności, gospodarki opartej na wiedzy, środowiska naturalnego oraz zapobiegania ryzyku. Na dofinansowanie projektów przeznaczono 302 miliony euro, a decydenci na szczeblu regionalnym będą mogli dodatkowo skorzystać z olbrzymich zasobów wiedzy i potencjalnych rozwiązań.

Konferencje, wydarzenia i wystawy muszą spełniać następujące wymogi:

- Flaga UE wywieszona w salach spotkań, salach konferencyjnych itp.
- Na potwierdzeniach uczestnictwa i innych zaświadczeniach należy umieścić zdanie wyrażające następującą treść: "Ten projekt jest współfinansowany z EFRR i realizowany w ramach programu INTERREG IVC".

![](_page_55_Picture_0.jpeg)

![](_page_55_Picture_1.jpeg)

![](_page_55_Picture_2.jpeg)

# <span id="page-55-0"></span>**7 Załącznik**

# <span id="page-55-1"></span>*7.1 Informacje dotyczące kontroli pierwszego stopnia w poszczególnych krajach*

(informacje mogą się zmieniać; aktualną wersję można znaleźć na stronie [www.interreg4c.eu](http://www.interreg4c.eu/) → Projects  $\rightarrow$  Latest country-specific information)

# <span id="page-55-2"></span>**7.1.1 Informacje dotyczące poszczególnych państw: NIEMCY**

## **Wymogi kontroli pierwszego stopnia:**

Niemcy wybrały zdecentralizowany system kontroli. Beneficjenci będą musieli zaproponować niezależnego kontrolera (wewnętrznego lub zewnętrznego, publicznego lub prywatnego) instytucji zatwierdzającej swojego kraju związkowego (patrz załącznik 1). Instytucja ta zatwierdzi kontrolera zaproponowanego przez partnera projektu po sprawdzeniu, czy kontroler jest wystarczająco niezależny od działań i finansów projektu oraz odpowiednio wykwalifikowany do prowadzenia kontroli projektów w ramach programu INTERREG IVC.

Partner może zaproponować kontrolera z sektora publicznego lub prywatnego.

1. Partner proponuje kontrolera z sektora publicznego

Wykwalifikowanymi kontrolerami z sektora publicznego są, zgodnie z krajowymi standardami regulacji prawnych i wykształcenia zawodowego poświadczonego dyplomem, wszystkie instytucje publiczne uprawnione do przeprowadzania niezależnych audytów i kontroli finansowych, np.:

- Rechnungsprüfungsämter (urzędy kontroli księgowej),  $\bullet$
- tzw. Unabhängige Stellen (instytucie niezależne),
- unabhängige interne Prüfstellen (niezależne wewnętrzne wydziały audytu i kontroli).  $\bullet$

Partner projektu i wybrany kontroler muszą wypełnić i podpisać kwestionariusz partnerski, w którym obydwoje potwierdzą określone wymogi przeprowadzenia kontroli pierwszego stopnia przez wykwalifikowanego kontrolera. Kwestionariusz partnerski musi zostać przedstawiony do zatwierdzenia odpowiedniej instytucji zatwierdzającej. Następnie odpowiedzialna instytucja zatwierdzająca na podstawie otrzymanych informacji potwierdzi (lub nie) kwalifikacje i niezależność kontrolera, podpisując pismo zatwierdzające.

2. Partner proponuje kontrolera z sektora prywatnego

Wykwalifikowanymi kontrolerami z sektora prywatnego są wszyscy przedstawiciele zawodów oficjalnie uprawnionych do świadczenia usług audytu i kontroli. Osoba jest przedstawicielem

![](_page_56_Picture_0.jpeg)

![](_page_56_Picture_1.jpeg)

![](_page_56_Picture_2.jpeg)

swojego zawodu, jeśli spełnia wymogi ustanowione przez odpowiednie stowarzyszenie zawodowe (np. Federalną Izbę Doradców Podatkowych). Oficjalne uprawnienie do świadczenia usług audytu i kontroli nadawane jest przez stowarzyszenie zawodowe danego zawodu.

W odniesieniu do Niemiec i niemieckiej części programu zadanie oceny zgodności wydatków zgłoszonych przez prywatnych beneficjentów zgodnie z art. 16(1) rozporządzenia (WE) 1080/2006 spoczywa na specjalistach od podatków zgodnie z definicją zawartą w ust. 3 Ustawy o doradztwie podatkowym (*Steuerberatungsgesetz*).

Do specjalistów od podatków zaliczają się:

- Steuerberater i Steuerberatungsgesellschaften (doradcy podatkowi i firmy doradztwa  $\bullet$ podatkowego)
- Steuerbevollmächtigte (przedstawiciele podatkowi)
- Wirtschaftsprüfer i Wirtschaftsprüfungsgesellschaften (biegli rewidenci i stowarzyszenia  $\bullet$ biegłych rewidentów)
- vereidigte Buchprüfer i Buchprüfungsgesellschaften (licencjonowani biegli księgowi lub stowarzyszenia licencjonowanych biegłych księgowych)

W tym przypadku niezbędne jest potwierdzenie ogólnych kwalifikacji księgowego. Ogólne kwalifikacje księgowego potwierdza nadzorowana przez państwo Izba Doradców Podatkowych lub nadzorowana przez państwo Izba Publicznych Księgowych poprzez potwierdzenie członkostwa wybranego kontrolera. Członkostwo w odpowiedniej izbie jest przyznawane tylko, jeśli dany księgowy zdobył swój tytuł zawodowy zgodnie ze standardami określonymi przez izbę oraz zdał egzamin nadzorowany przez izbę. Dlatego samo członkostwo wskazuje na posiadanie wymaganych kwalifikacji.

Aby dodatkowo zapewnić odpowiednią jakość kontroli środków programu INTERREG, partner projektu i wybrany kontroler muszą wypełnić i podpisać kwestionariusz partnerski (którego wzór dostarcza JTS), w którym obydwoje potwierdzą określone wymogi przeprowadzenia kontroli pierwszego stopnia przez wykwalifikowanego kontrolera. Kwestionariusz partnerski oraz potwierdzenie członkostwa należy przedłożyć do zatwierdzenia odpowiedniej instytucji zatwierdzającej i muszą one stanowić nieodłączną część umowy kontrolera. Następnie odpowiedzialna instytucja zatwierdzająca na podstawie otrzymanych informacji potwierdzi (lub nie) kwalifikacje i niezależność kontrolera, podpisując pismo zatwierdzające.

Oficjalne zatwierdzenie kontrolera musi nastąpić przed zgłoszeniem i zatwierdzeniem pierwszych wydatków.

Koszty wynikające z kontroli (koszty personelu w przypadku kontrolera wewnętrznego, koszty ekspertyz zewnętrznych w przypadku kontrolera zewnętrznego) można ujmować w

![](_page_57_Picture_0.jpeg)

![](_page_57_Picture_1.jpeg)

![](_page_57_Picture_2.jpeg)

sprawozdaniach jako koszty kwalifikowalne zgodnie z odpowiednimi przepisami unijnymi i zasadami programu.

#### **Inne informacje dotyczące Niemiec**

W przypadku pytań dotyczących kwalifikowalności potencjalnych partnerów projektu należy kontaktować się z przedstawicielami państw związkowych.

![](_page_58_Picture_0.jpeg)

![](_page_58_Picture_1.jpeg)

![](_page_58_Picture_2.jpeg)

# <span id="page-58-0"></span>**7.1.2 Informacje dotyczące poszczególnych państw: SZWECJA**

#### **Wymogi kontroli pierwszego stopnia:**

Szwecja wybrała scentralizowany system kontroli. Wydatki partnerów projektu ze Szwecji będą w związku z tym kontrolowane i zatwierdzane przez następującą instytucję:

**Tillväxtverket** Joint Unit for Regional Structural Fund Programmes (Wspólna Jednostka ds. Programów Regionalnych Funduszy Strukturalnych) Adres do odwiedzin: Fyrvallavägen 1 SE-831 43 ÖSTERSUND www.tillvaxtverket.se

Kontakt: Tommy Anjevall (kierownik) **Tillväxtverket** Skr. poczt. 3034 SE-831 03 Östersund Tel: +46 8 681 96 16 fax: +46 63 51 32 30 E-mail: tommy.anjevall@tillvaxtverket.se

Håkan Flykt (kontroler) **Tillväxtverket** Skr. poczt. 3034 SE-831 03 Östersund Tel: +46 8 681 91 66 E-mail: hakan.flykt@tillvaxtverket.se

Określona powyżej instytucja przeprowadzi kontrolę pierwszego stopnia dla szwedzkich partnerów projektu za darmo.

![](_page_59_Picture_0.jpeg)

![](_page_59_Picture_1.jpeg)

![](_page_59_Picture_2.jpeg)

# <span id="page-59-0"></span>7.1.3**Informacje dotyczące poszczególnych państw: WŁOCHY**

#### **Wymogi kontroli pierwszego stopnia:**

Włochy wybrały zdecentralizowany system kontroli. Beneficjenci będą musieli przedstawiać wnioski o zatwierdzenie wewnętrznego lub zewnętrznego kontrolera następującej osobie:

Giuseppe Amoruso Regione Calabria Piazza di Campitelli, 3 00186 Rzym, **Włochy** Tel: +32 (0) 2 2346262 Fax: +32 (2) 2346279 E-mail: interregivc@regcal.it

Wybór kontrolerów pierwszego stopnia może odbyć się na dwa sposoby:

- 1. Włoscy partnerzy o statusie instytucji władzy publicznej mogą powierzyć działania kontrolne wewnętrznym biurom kontroli pod warunkiem zapewnienia rozdziału funkcji z biurami odpowiedzialnymi za realizację programu.
- 2. Podmioty prawa publicznego lub instytucje władzy publicznej, które nie zdecydowały się na pierwszą opcję, mogą zlecić kontrolę niezależnym podmiotom spełniającym określone wymogi profesjonalizmu i niezależności, zarejestrowanym od co najmniej trzech lat w Rejestrze Ekspertów Gospodarczych i Księgowych lub w Rejestrze Rewidentów zgodnie z dekretem legislacyjnym z 27 stycznia 1991 r., nr 88.

Następnie partnerzy zaproponują wybranego kontrolera pierwszego stopnia wskazanej powyżej osobie kontaktowej. Zatwierdzenia dokona doraźny komitet. Komitet utworzony przy Ministerstwie Rozwoju Gospodarczego dopilnuje, aby zatwierdzenie kontrolera pierwszego stopnia odbyło się na podstawie należycie wypełnionej listy kontrolnej "Kryteria zatwierdzania kontrolerów pierwszego stopnia" dostępnej w ramach programu. Komitet ten zatwierdzi oficjalnie kontrolera zaproponowanego przez partnera projektu po sprawdzeniu, czy kontroler jest wystarczająco niezależny od działań i finansów projektu oraz odpowiednio wykwalifikowany do przeprowadzenia kontroli projektów w ramach programu INTERREG IVC.

W przypadku wyboru kontrolera zewnętrznego, partner projektu będzie musiał zastosować się do zasad dotyczących zamówień publicznych.

Oficjalne zatwierdzenie kontrolera musi nastąpić przed zgłoszeniem i zatwierdzeniem pierwszych wydatków.

![](_page_60_Picture_0.jpeg)

![](_page_60_Picture_1.jpeg)

![](_page_60_Picture_2.jpeg)

Koszty wynikające z kontroli przeprowadzonej przez kontrolera zewnętrznego można ujmować w sprawozdaniach jako koszty kwalifikowalne zgodnie z odpowiednimi przepisami unijnymi i zasadami programu. Jeśli do przeprowadzenia kontroli wyznaczony zostanie kontroler wewnętrzny, powiązanych kosztów nie można ująć w sprawozdaniu jako wydatków kwalifikowalnych.

**Formalne ustanowienie doraźnego komitetu zatwierdzającego kontrolerów pierwszego stopnia we Włoszech zostało opóźnione. W związku z tym termin zgłaszania pierwszego sprawozdania z postępów dla włoskich Partnerów Wiodących został przesunięty na 1 października 2009 r. Data ta będzie również ostatecznym terminem złożenia drugiego sprawozdania z postępów. W praktyce trzeba będzie złożyć dwa osobne sprawozdania z postępów:**

- **jedno za pierwszy okres od daty zatwierdzenia projektu o 31 grudnia 2008 r. (z uwzględnieniem działań i kosztów przygotowawczych) oraz**
- **jedno za drugi okres, uwzględniające działania i koszty, które odbyły się (zostały poniesione) w okresie od 1 stycznia 2009 r. do 30 czerwca 2009 r.**

#### **Inne informacje dotyczące Włoch:**

Włochy opracowały dodatkowe informacje dotyczące współfinansowania włoskich partnerów oraz wyjaśnienie terminu "podmiot prawa publicznego" w świetle włoskiego prawa. Dokumenty te dostępne są w załączniku.

![](_page_61_Picture_0.jpeg)

![](_page_61_Picture_1.jpeg)

![](_page_61_Picture_2.jpeg)

## <span id="page-61-0"></span>**7.1.4 Informacje dotyczące poszczególnych państw: FRANCJA**

#### **Wymogi kontroli pierwszego stopnia:**

Francja wybrała zdecentralizowany system kontroli. Beneficjenci będą musieli zaproponować niezależnego kontrolera (wewnętrznego lub zewnętrznego) następującej instytucji:

Région Nord-Pas de Calais Direction Europe Service Programmes INTERREG Hôtel de Région - 151 Avenue du Président Hoover - 59555 LILLE CEDEX Tel : +33 (0)3 28 82 70 59 lub +33 (0)3 28 82 70 78 Fax: + 33 (0)3 28 82 70 55 E-mail: [infocpn@nordpasdecalais.fr](mailto:infocpn@nordpasdecalais.fr)

Instytucja ta zatwierdzi kontrolera zaproponowanego przez partnera projektu po sprawdzeniu, czy kontroler jest wystarczająco niezależny od działań i finansów projektu oraz odpowiednio wykwalifikowany do przeprowadzenia kontroli projektów w ramach programu INTERREG IVC.

W przypadku wyboru kontrolera zewnętrznego, partner projektu będzie musiał zastosować się do zasad dotyczących zamówień publicznych. W takim przypadku organ państwa członkowskiego zaproponuje partnerom projektu wzór specyfikacji istotnych warunków zamówienia, aby uprościć procedurę przetargową.

Oficjalne zatwierdzenie kontrolera musi nastąpić przed zgłoszeniem i zatwierdzeniem pierwszych wydatków.

Zarówno w przypadku kontrolerów publicznych jak i prywatnych beneficjent i jego kontroler będą musieli zawrzeć umowę określającą poziom kosztów kontroli. Umowa ta oparta będzie na podstawie wzoru specyfikacji istotnych warunków zamówienia dostarczonych przez organ państwa członkowskiego.

Koszty wynikające z kontroli (koszty personelu w przypadku kontrolera wewnętrznego, koszty ekspertyz zewnętrznych w przypadku kontrolera zewnętrznego) można ujmować w sprawozdaniach jako koszty kwalifikowalne zgodnie z odpowiednimi przepisami unijnymi i zasadami programu.

![](_page_62_Picture_0.jpeg)

![](_page_62_Picture_1.jpeg)

![](_page_62_Picture_2.jpeg)

# <span id="page-62-0"></span>**7.1.5 Informacje dotyczące poszczególnych państw: GRECJA**

### **Wymogi kontroli pierwszego stopnia:**

Grecja wybrała scentralizowany system kontroli. Każdy grecki Partner Wiodący i partner projektu musi złożyć wniosek o przydzielenie kontrolera do następującej instytucji:

Single Paying Authority First level control unit (Samodzielna Instytucja Płatnicza Jednostka Kontroli Pierwszego Stopnia) 11, Navarchou Nikodimou 10558 Ateny Grecja

#### **Osoby kontaktowe:**

Dimitrios Sousounis Tel: + 30 213 1500400 Fax : + 30 213 1500413 E-mail : spa@mnec.gr

Maria Poulaki Tel : + 30 213 1500471 Fax : +30 213 1500453 E-mail : mpoulaki@mnec.gr

Greccy Partnerzy Wiodący / partnerzy projektu proszeni są o kierowanie wniosków o przydzielenie kontrolera do Samodzielnej Instytucji Płatniczej (Jednostka Kontroli Pierwszego Stopnia) niezwłocznie po zatwierdzeniu ich projektu.

Kontrole przeprowadzać będzie kontroler wyznaczony przez Samodzielną Instytucję Płatniczą. Zatwierdzania kosztów dokonywać będzie kontroler oraz Dyrektor Samodzielnej Instytucji Płatniczej.

Koszty kontroli ponosi grecki Partner Wiodący / partner projektu. Koszty usług kontrolera można ujmować w sprawozdaniach jako kwalifikowalne koszty ekspertyz zewnętrznych zgodnie z odpowiednimi przepisami unijnymi i zasadami programu. Koszt kontroli określony zostanie w umowie zawartej między Samodzielną Instytucją Płatniczą a partnerem projektu po zatwierdzeniu formularza zgłoszeniowego. Wszystkim greckim partnerom zaleca się przeznaczenie do 3%

![](_page_63_Picture_0.jpeg)

![](_page_63_Picture_1.jpeg)

![](_page_63_Picture_2.jpeg)

budżetu ich projektu na koszty kontroli. Grecja przedstawi wszystkim potencjalnym beneficjentom wytyczne dotyczące wyliczania kosztów kontroli.

![](_page_64_Picture_0.jpeg)

![](_page_64_Picture_1.jpeg)

![](_page_64_Picture_2.jpeg)

## <span id="page-64-0"></span>**7.1.6 Informacje dotyczące poszczególnych państw: POLSKA**

### **Wymogi kontroli pierwszego stopnia:**

Polska wybrała system mieszany, uzależniony od statusu polskich partnerów.

1. Partnerzy projektu będący urzędami marszałkowskimi, urzędami wojewódzkimi, ministerstwami lub urzędami centralnymi

Jeśli partnerem projektu jest urząd marszałkowski, urząd wojewódzki, ministerstwo lub urząd centralny, stosuje się zdecentralizowany system kontroli. W tym przypadku podmioty te proponują niezależnego kontrolera wewnętrznego następującej instytucji:

Ministerstwo Rozwoju Regionalnego Departament Współpracy Terytorialnej Wspólna 2-4 00-926 Warszawa

#### **Osoba kontaktowa:**

Marcin Łata E-mail: (sekretariat) dwt@mrr.gov.pl Tel: +48 22 501 51 05 Fax: +48 22 501 51 56

Instytucja ta zatwierdzi kontrolera wewnętrznego zaproponowanego przez partnera projektu, jeśli kontroler ten uznany zostanie za wystarczająco niezależnego od działań i finansów projektu oraz odpowiednio wykwalifikowanego do prowadzenia kontroli projektów w ramach programu INTERREG IVC.

Oficjalne zatwierdzenie kontrolera musi nastąpić przed zgłoszeniem i zatwierdzeniem pierwszych wydatków.

Partnerzy projektu z określonych powyżej instytucji mogą również poprosić o przeprowadzenie kontroli pierwszego stopnia Władzę Wdrażającą Programy Europejskie. Rola Władzy Wdrażającej Programy Europejskie opisana jest poniżej.

Kontrola dla beneficjentów będzie wykonywana za darmo.

#### 2. Partnerzy projektu z innych organizacji

![](_page_65_Picture_0.jpeg)

![](_page_65_Picture_1.jpeg)

![](_page_65_Picture_2.jpeg)

We wszystkich pozostałych przypadkach stosuje się scentralizowany system kontroli. Wydatki polskich partnerów projektu będą w związku z tym kontrolowane i zatwierdzane przez następującą instytucję:

Władza Wdrażająca Programy Europejskie Wspólna 2/4, IV piętro 00-926 Warszawa Tel: +48 22 461 87 39/+48 22 461 86 58 Fax: +48 22 461 87 22

#### **Osoba kontaktowa:**

Sylwia Tyszko Tel.: + 48 22 461 88 04 E-mail : sylwia.tyszko@wwpe.gov.pl

Jeśli partnerzy określeni w punkcie 1 nie zdecydują się na niezależnego kontrolera wewnętrznego, mogą skorzystać z usług powyższej instytucji.

Kontrolę pierwszego stopnia dla polskich partnerów projektu przeprowadzi ona za darmo.

#### **Dodatkowe informacje:**

Dodatkowe informacje dotyczące składania wniosków do centralnej instytucji zatwierdzającej dostępne są pod adresem http://www.ewt.gov.pl

![](_page_66_Picture_0.jpeg)

![](_page_66_Picture_1.jpeg)

![](_page_66_Picture_2.jpeg)

# <span id="page-66-1"></span><span id="page-66-0"></span>*7.2 Potwierdzenia kontroli*

# **7.2.1 Potwierdzenie kontroli Partnera Wiodącego w ramach programu INTERREG IVC**

### **Potwierdzenie kontroli Partnera Wiodącego w ramach programu INTERREG IVC**

*- Wyciąg ze wzoru raportu z postępu realizacji projektu - [wymagany podpis kontrolera Partnera Wiodącego w ramach raportu z postępu realizacji projektu składanego do JTS]*

Na podstawie badania przeprowadzonego przez nas i kontrolerów partnera projektu potwierdzamy co następuje:

1. Całkowita liczba pokrytych i zatwierdzonych wydatków dla niniejszego raportu wynosi …… euro.

2. Przestrzegano zasad określonych w umowie o dofinansowanie, w tym m.in. zasad regulujących kwalifikowalność wydatków (art. 56 rozporządzenia (WE) nr 1083/2006, art. 7 rozporządzenia (WE) 1080/2006, art. 48 do 53 rozporządzenia (WE) nr 1828/2006, odpowiednich rozporządzeń krajowych i wewnętrznych regulacji partnerów oraz zasad określonych w najnowszej wersji podręcznika programu INTERREG IVC).

3. Koszty zgłoszone w niniejszym raporcie odnoszą się do działań opłaconych od daty zatwierdzenia przez Komitet Monitorujący do końca okresu rozliczeniowego. Koszty zgłoszone w ramach komponentu "działania przygotowawcze" zostały poniesione między 1 stycznia 2007 r. a datą złożenia pierwszej wersji formularza aplikacyjnego zatwierdzonego przez Komitet Monitorujący.

Zostały one opłacone przed zakończeniem pierwszego okresu rozliczeniowego.

4. Pokwitowania i płatności zostały poprawnie zarejestrowane w systemie księgowym projektu, wydatki w walutach innych niż euro zostały poprawnie przeliczone, aktywa są właściwie zarejestrowane, a kwoty w żądaniach zapłaty są prawidłowo odzwierciedlone. Wszelkie wygenerowane dochody zostały odjęte od wydatków kwalifikowalnych. Dla wszystkich działań istnieje niezbędna ścieżka audytu dostarczająca dowodów w postaci umów, faktur i zapisów płatności. W przypadku kosztów osobowych, kosztów administracyjnych, istnieją niezbędne dowody w postaci kart czasu pracy, wykazów kosztów lub opisów wzorów i kalkulacji kosztów.

5. Usługi, dostawy i prace zostały zamówione w ramach przetargu zgodnie z europejskimi, krajowymi, wewnętrznymi i innymi mającymi zastosowanie zasadami, procedura otwarcia ofert została odpowiednio zabezpieczona, a wszystkie oferty zostały w pełni ocenione przed ostatecznym wyborem usługodawcy, dostawcy lub wykonawcy prac.

6. Dokonane postępy zostały w pełni i sprawiedliwie odzwierciedlone w niniejszym raporcie. Istnieją dowody na to, że ujęte w raporcie działania odbyły się, a świadczone usługi, dostawy towarów oraz prace są w trakcie realizacji lub zostały zrealizowane. Wydatki odnoszą się wyłącznie do działań wymienionych w ostatniej zatwierdzonej wersji formularza aplikacyjnego i ukończonych najpóźniej do końca zatwierdzonego miesiąca zakończenia.

![](_page_67_Picture_0.jpeg)

![](_page_67_Picture_1.jpeg)

![](_page_67_Picture_2.jpeg)

7. Partnerzy przestrzegali wspólnotowych reguł i założeń polityki dotyczących działań promocyjnych i informacyjnych, równości szans, ochrony środowiska, pomocy państwowej, konkurencji i zamówień publicznych.

8. Wszelkie otrzymane od partnerów informacje przeznaczone do publikacji w raporcie z postepu realizacji projektu zostały potwierdzone przez zatwierdzonego kontrolera (instytucję kontrolną) zgodnie z wymogami kontroli określonymi dla danego kraju opublikowanymi na stronie internetowej programu INTERREG IVC (zgodnie z art. 16 rozporządzenia (WE) nr 1080/2006). Potwierdzenia kontroli partnera dla wydatków zgłoszonych przez każdego partnera w niniejszym raporcie zostały dostarczone przez partnerów projektu i podpisane przez zatwierdzonych kontrolerów (instytucje kontrolne).

9. Działania projektu zostały rozpoczęte i zrealizowane zgodnie z zapisami art. 6 punktem 1 umowy o dofinansowanie.

Niniejszym potwierdzam, że jestem niezależny / spółka jest niezależna od działań i zarządzania finansami projektu oraz uprawniony / uprawniona do przeprowadzania kontroli w państwie członkowskim UE/Norwegii, na którego terytorium działa Partner Wiodący.

Miejscowość \_\_\_\_\_\_\_\_\_\_\_\_\_\_\_\_\_ Data \_\_\_\_\_\_\_\_\_\_\_\_\_\_ Oficjalna pieczęć \_\_\_\_\_\_\_\_\_\_\_\_\_\_ (jeśli istnieje)

Imię i nazwisko (nazwa) \_\_\_\_\_\_\_\_\_\_\_\_\_\_\_\_\_\_\_\_\_\_\_\_ Podpis kontrolera \_\_\_\_\_\_\_\_\_\_\_\_\_\_\_\_\_\_\_\_\_\_\_\_\_\_

![](_page_68_Picture_0.jpeg)

![](_page_68_Picture_1.jpeg)

![](_page_68_Picture_2.jpeg)

# <span id="page-68-0"></span>**7.2.2 Potwierdzenie kontroli partnera w ramach programu INTERREG IVC**

#### **Potwierdzenie kontroli partnera w ramach programu INTERREG IVC**

Nazwa partnera:

Nazwa projektu:

Numer potwierdzenia kontroli:

*[Do potwierdzenia należy dołączyć raport finansowy zawierający nazwę projektu, partnera projektu, okres rozliczeniowy, kwoty w podziale na linie budżetowe i komponenty<sup>1</sup> . Niniejsze potwierdzenie musi zostać podpisane przez kontrolerów wszystkich partnerów projektu (w tym również przez kontrolera Partnera Wiodącego dla własnych wydatków Partnera Wiodącego) i przesłane Partnerowi Wiodącemu w przypadku każdego raportu z postępu realizacji projektu. Należy również złożyć do JTS przez Partnera Wiodącego kopię potwierdzeń kontroli partnerów (bez załączników)<sup>2</sup> .]*

Na podstawie badania przeprowadzonego przez nas i kontrolerów partnera projektu potwierdzamy co następuje:

1. Całkowita liczba pokrytych i zatwierdzonych wydatków dla niniejszego raportu wynosi …… euro<sup>3</sup>.

2. Przestrzegano zasad określonych w umowie o dofinansowanie, w tym m.in. zasad regulujących kwalifikowalność wydatków (art. 56 rozporządzenia (WE) nr 1083/2006, art. 7 rozporządzenia (WE) 1080/2006, art. 48 do 53 rozporządzenia (WE) nr 1828/2006, odpowiednich rozporządzeń krajowych i wewnętrznych regulacji partnerów oraz zasad określonych w najnowszej wersji podręcznika programu INTERREG IVC).

3. Koszty zgłoszone w niniejszym raporcie odnoszą się do działań opłaconych od daty zatwierdzenia przez Komitet Monitorujący do końca okresu rozliczeniowego. Koszty zgłoszone w ramach komponentu "działania przygotowawcze" zostały poniesione między 1 stycznia 2007 r. a datą złożenia pierwszej wersji formularza aplikacyjnego zatwierdzonego przez Komitet Monitorujący.

Zostały one opłacone przed zakończeniem pierwszego okresu rozliczeniowego.

4. Pokwitowania i płatności zostały poprawnie zarejestrowane w systemie księgowym projektu, wydatki w walutach innych niż euro zostały poprawnie przeliczone, aktywa są właściwie zarejestrowane, a kwoty w żądaniach zapłaty są prawidłowo odzwierciedlone. Wszelkie wygenerowane dochody zostały odjęte od wydatków kwalifikowalnych. Dla wszystkich działań istnieje niezbędna ścieżka audytu dostarczająca dowodów w postaci umów, faktur i zapisów płatności. W przypadku kosztów personelu, kosztów administracyjnych, istnieją niezbędne dowody w postaci kart czasu pracy, wykazów kosztów lub opisów wzorów i kalkulacji kosztów.

5. Usługi, dostawy i prace zostały zamówione w ramach przetargu zgodnie z europejskimi, krajowymi, wewnętrznymi i innymi mającymi zastosowanie zasadami, procedura otwarcia ofert

![](_page_69_Picture_0.jpeg)

![](_page_69_Picture_1.jpeg)

![](_page_69_Picture_2.jpeg)

została odpowiednio zabezpieczona, a wszystkie oferty zostały w pełni ocenione przed ostatecznym wyborem usługodawcy, dostawcy lub wykonawcy prac.

6. Dokonane postępy zostały w pełni i sprawiedliwie odzwierciedlone w niniejszym raporcie. Istnieją dowody na to, że ujęte w raporcie działania odbyły się, a świadczone usługi, dostawy towarów oraz prace są w trakcie realizacii lub zostały zrealizowane. Wydatki odnoszą się wyłącznie do działań wymienionych w ostatniej zatwierdzonej wersji formularza aplikacyjnego i ukończonych najpóźniej do końca zatwierdzonego miesiąca zakończenia.

7. Partnerzy przestrzegali wspólnotowych reguł i założeń polityki dotyczących działań promocyjnych i informacyjnych, równości szans, ochrony środowiska, pomocy państwowej, konkurencji i zamówień publicznych.

8. Prace kontrolne zostały udokumentowane w raporcie z kontroli (w tym m.in. listą kontrolną), który oparty jest na określającym minimalne wymogi wzorze obowiązującym dla programu INTERREG IVC.

Niniejszym potwierdzam, że jestem niezależny / spółka jest niezależna od działań i zarządzania finansami projektu oraz uprawniony / uprawniona do przeprowadzania kontroli zgodnie z wymogami kontroli obowiązującymi w państwie członkowskim UE/Norwegii, na którego terytorium działa partner.

![](_page_69_Picture_140.jpeg)

-

<sup>&</sup>lt;sup>1</sup> Jeśli partnerzy postanowili podzielić się określonymi wydatkami, potwierdzenie uwzględnia udział partnera we wspólnie poniesionych kosztach.

 $2$  W przypadku partnerów z krajów ze zdecentralizowanym systemem kontroli pierwszego stopnia z instytucją zatwierdzającą państwa członkowskiego do potwierdzenia partnera przekazywanego z pierwszym sprawozdaniem z postępów należy dołączyć zaświadczenie zatwierdzające wystawione przez instytucję zatwierdzającą państwa członkowskiego.

<sup>&</sup>lt;sup>3</sup> Partnerzy i Partnerzy Wiodący muszą się upewnić, że kwota wydatków zgłoszonych dla danego partnera w raporcie z postępu realizacji projektu oraz kwoty wymienione w potwierdzeniu kontroli partnera zgadzają się.